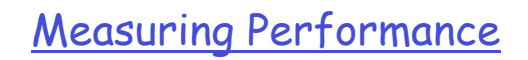

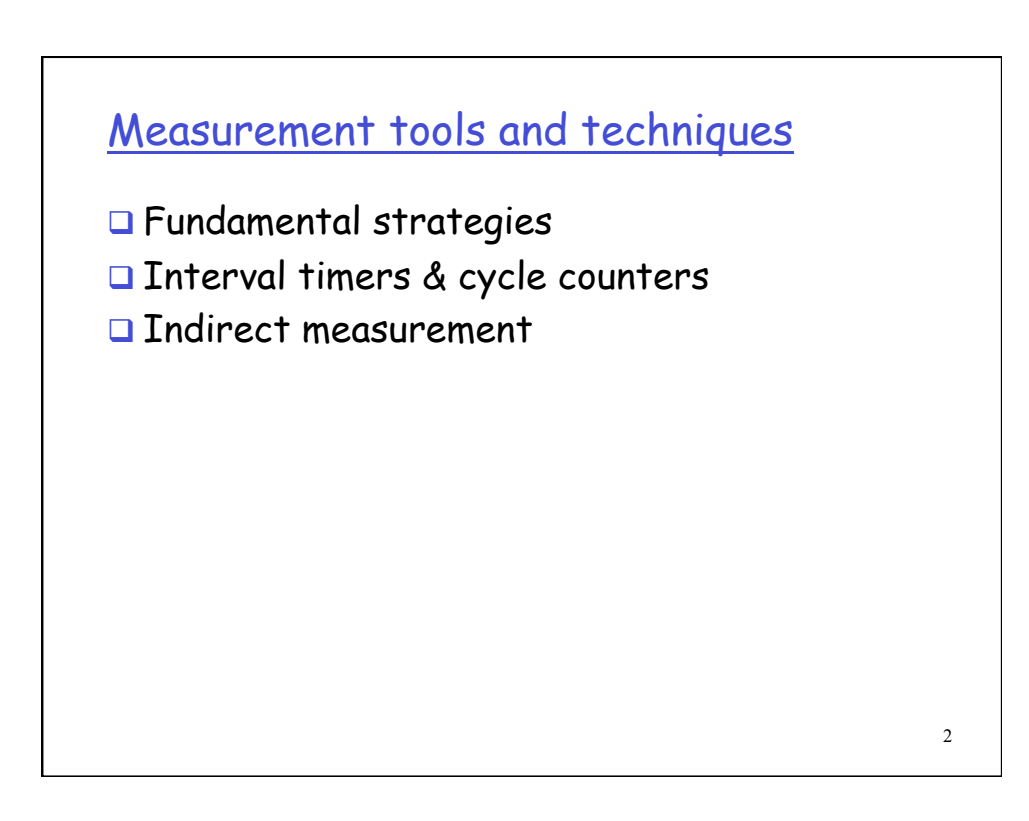

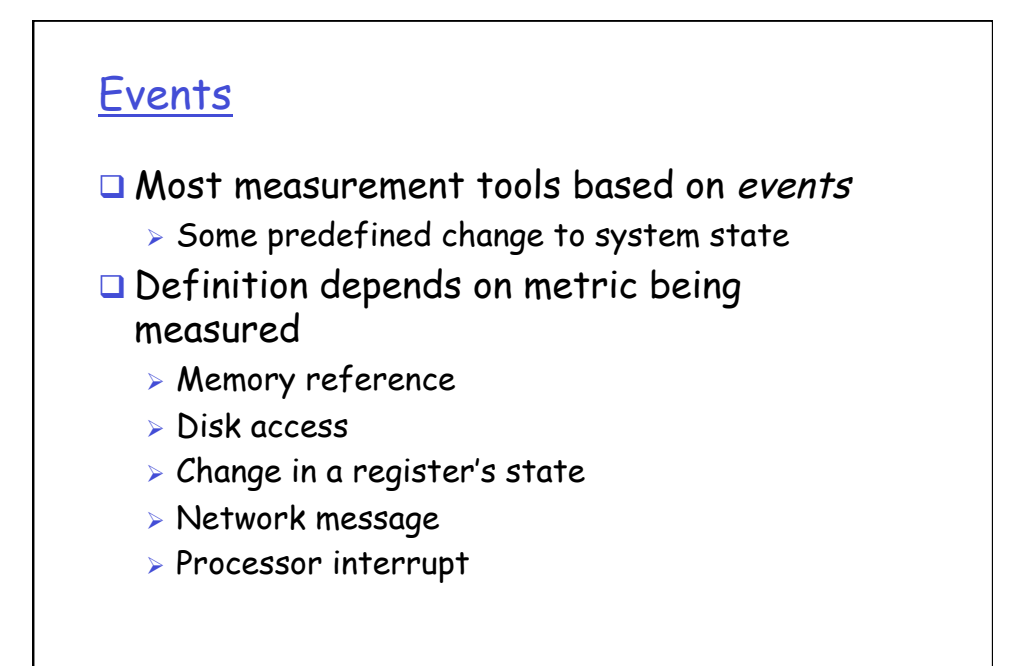

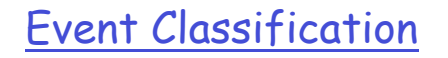

□ *Count* metrics

- $\triangleright$  The number of times event X occurs
- $\triangleright$  Number of cache misses
- $\triangleright$  Number of I/O operations

3

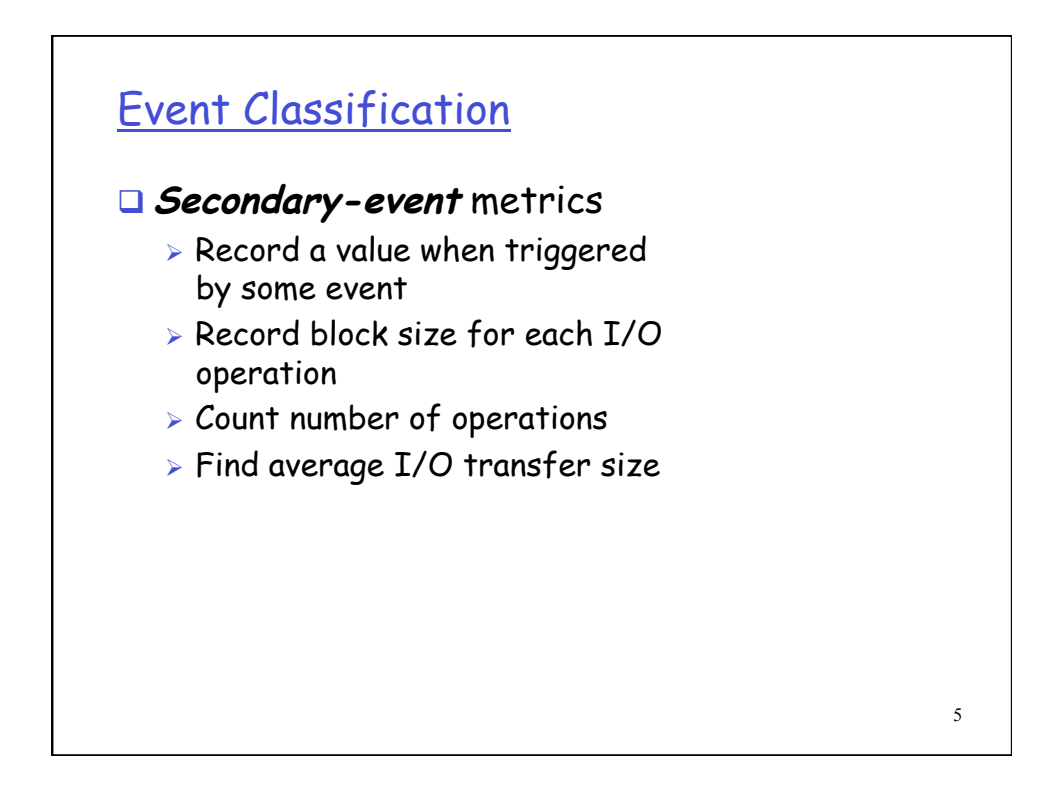

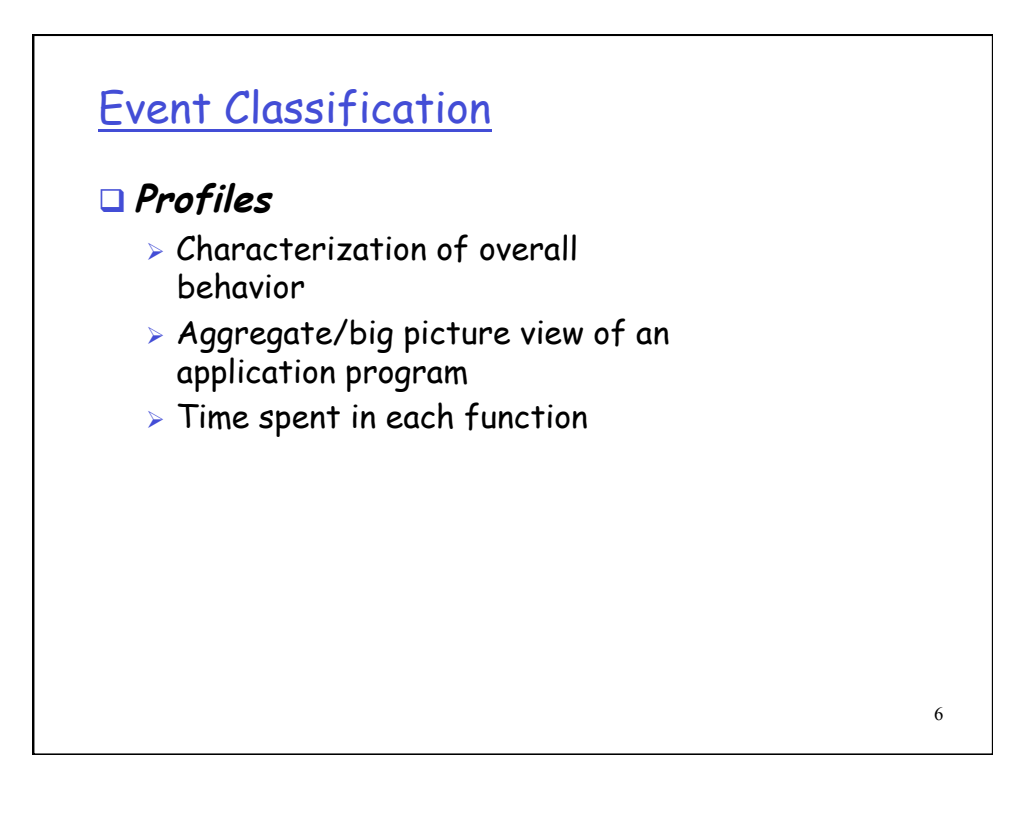

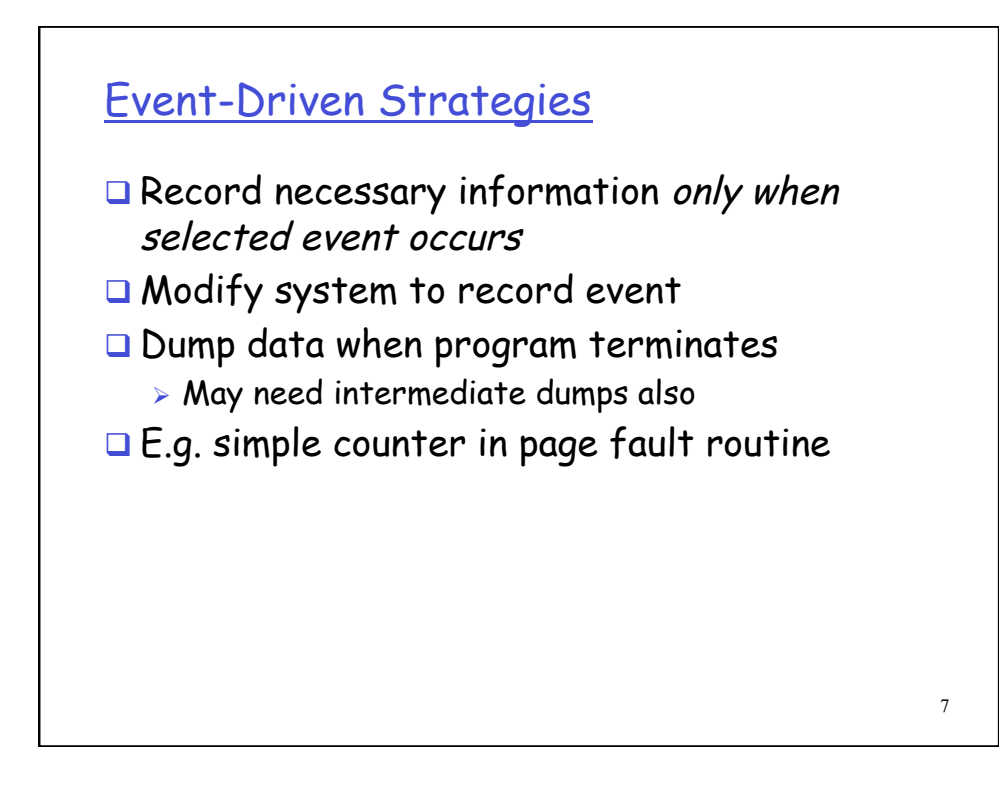

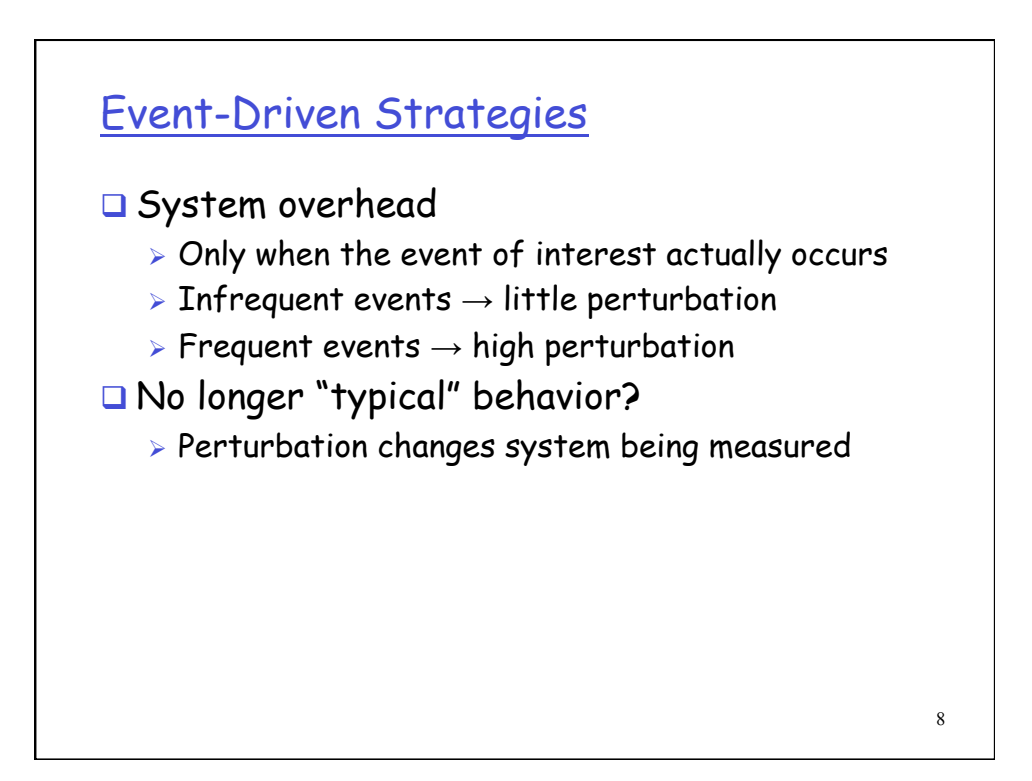

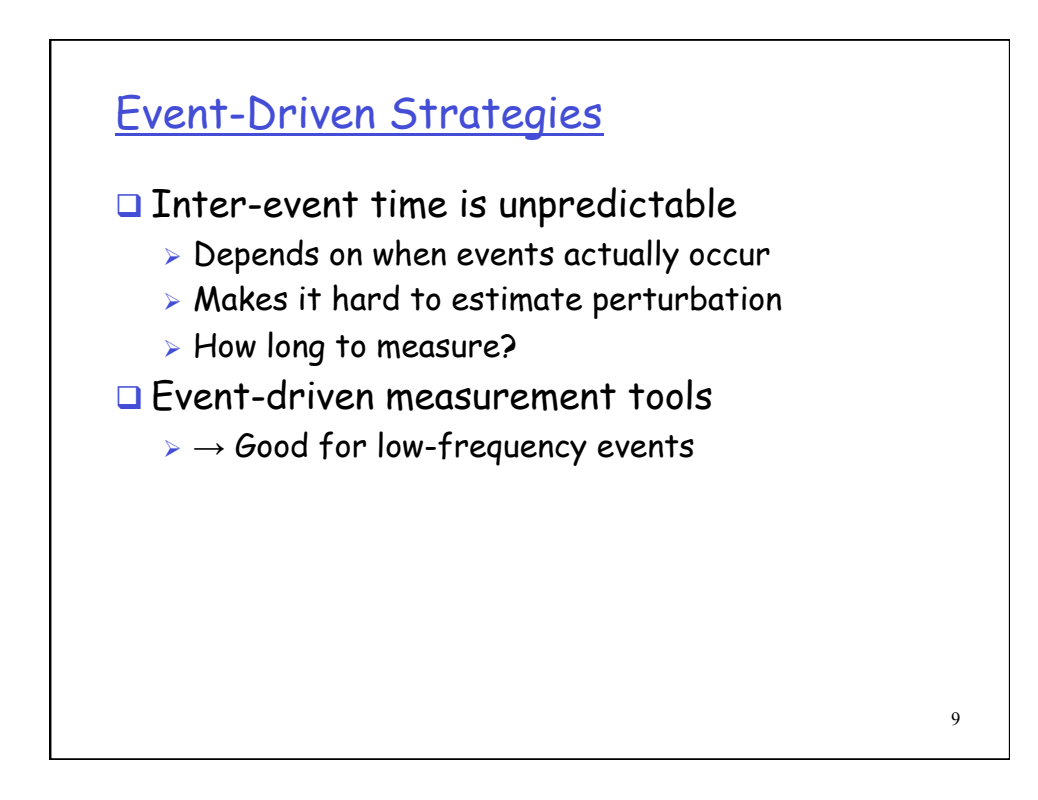

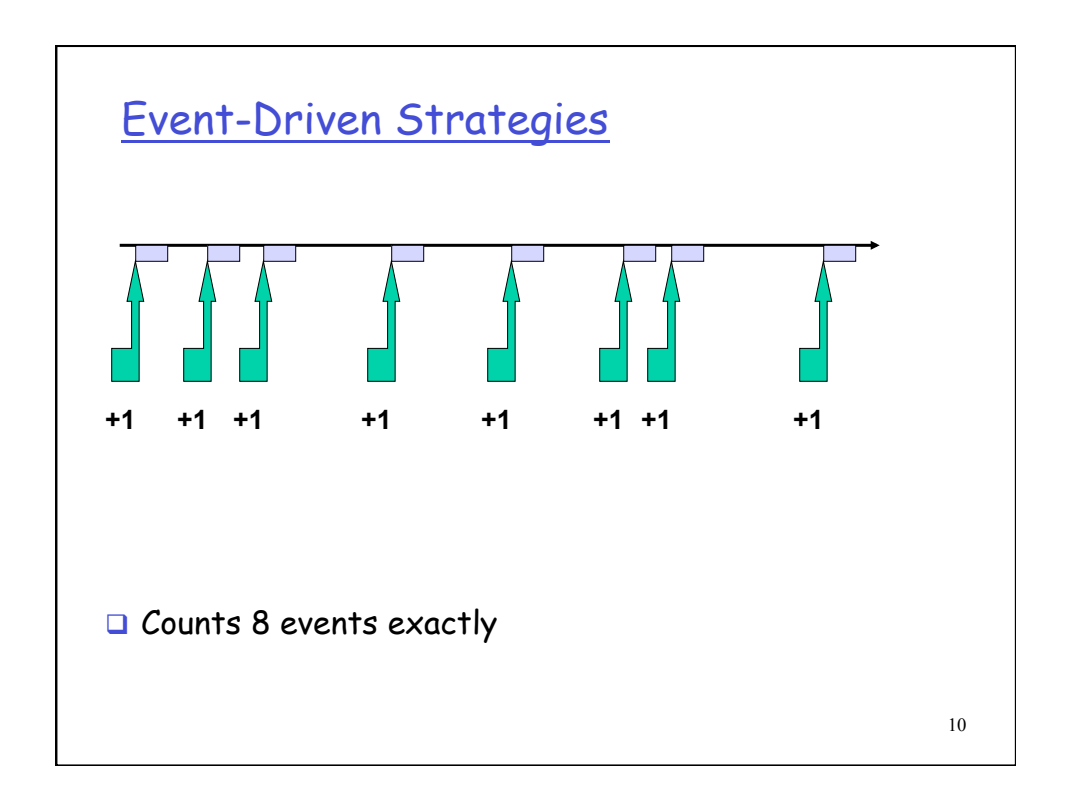

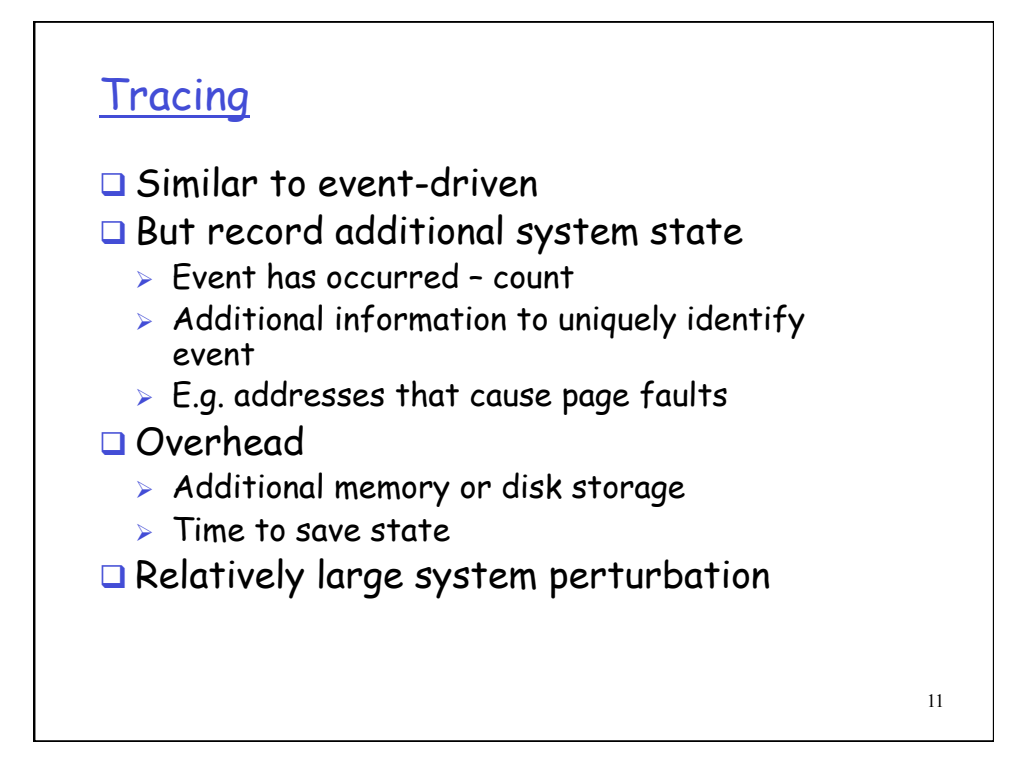

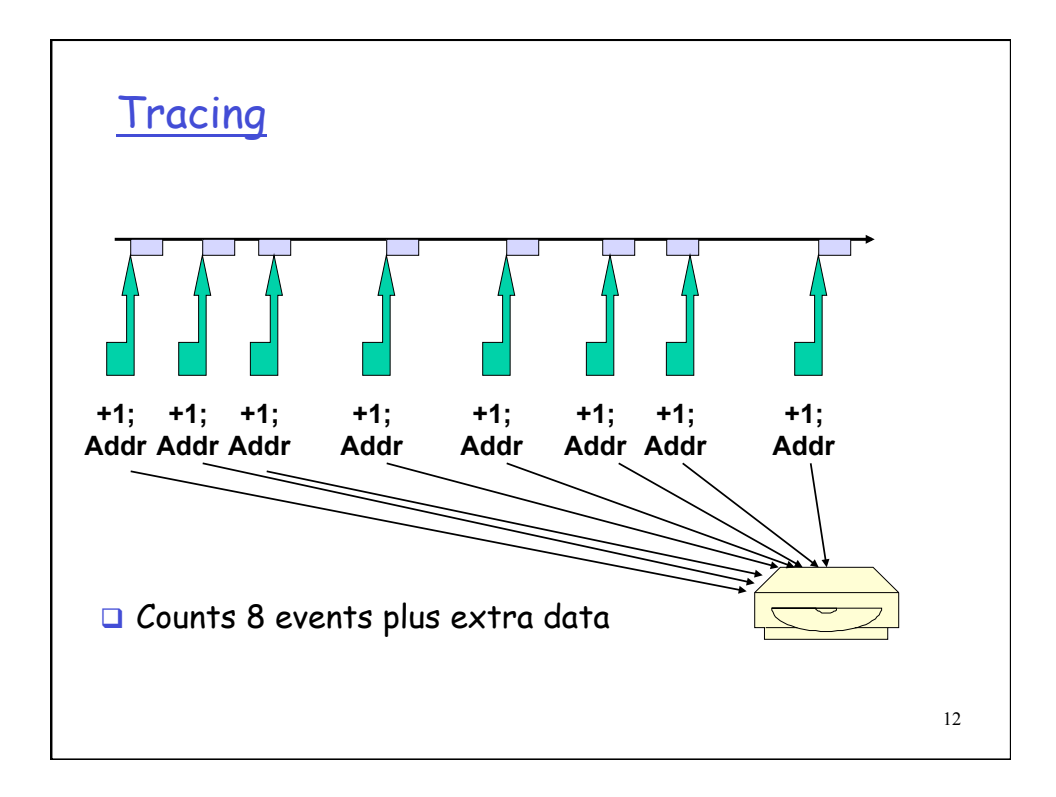

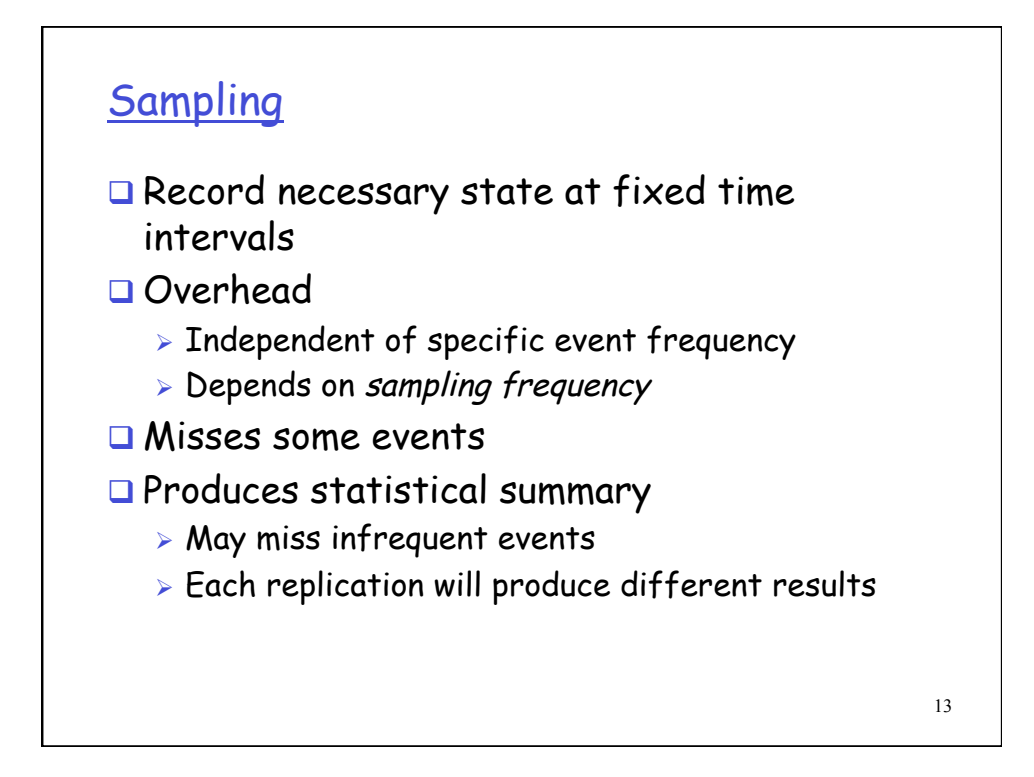

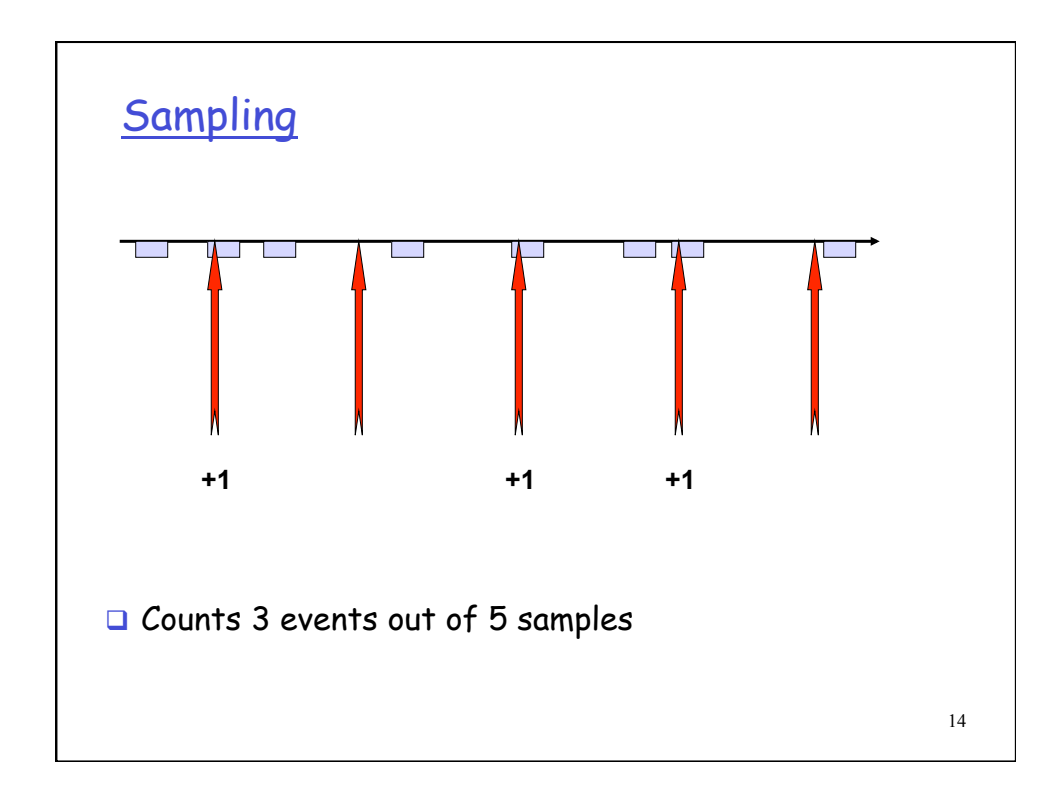

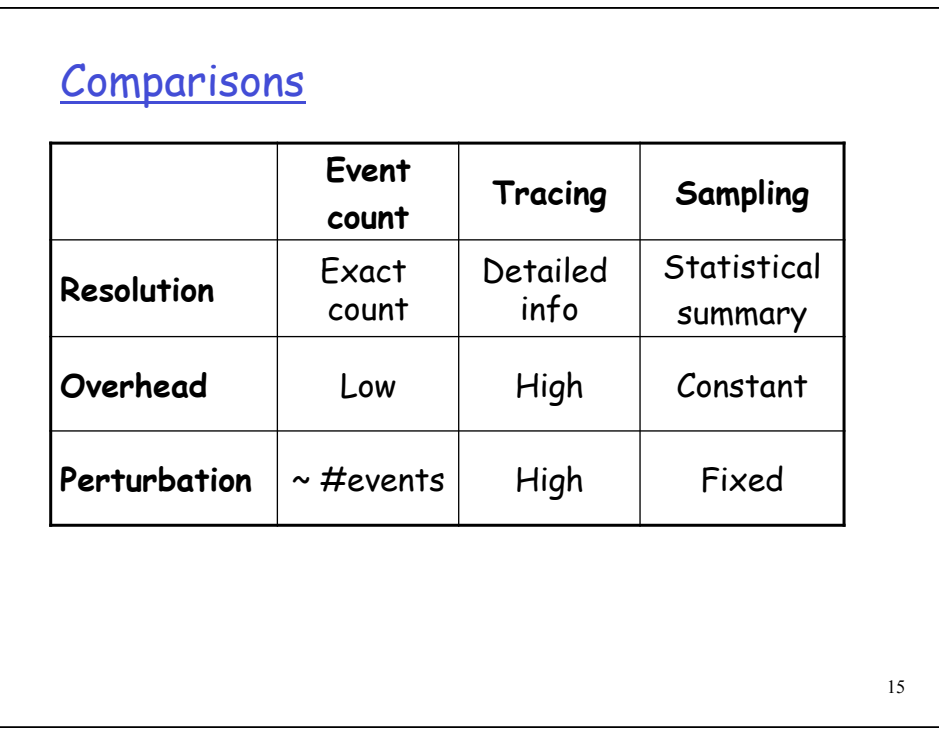

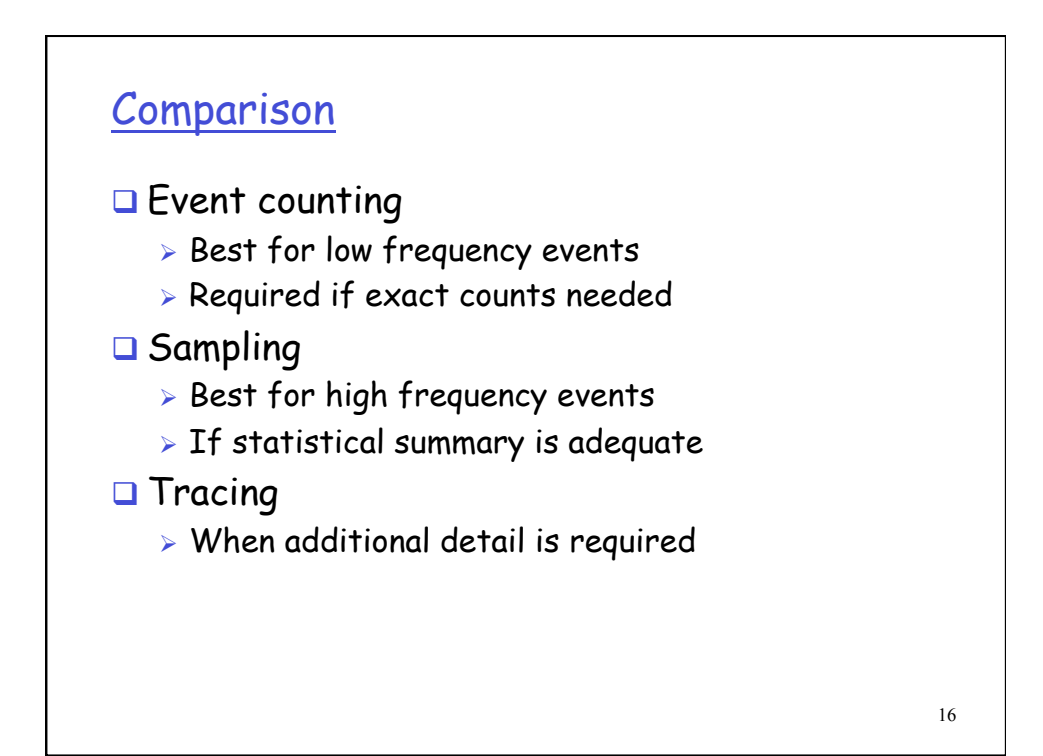

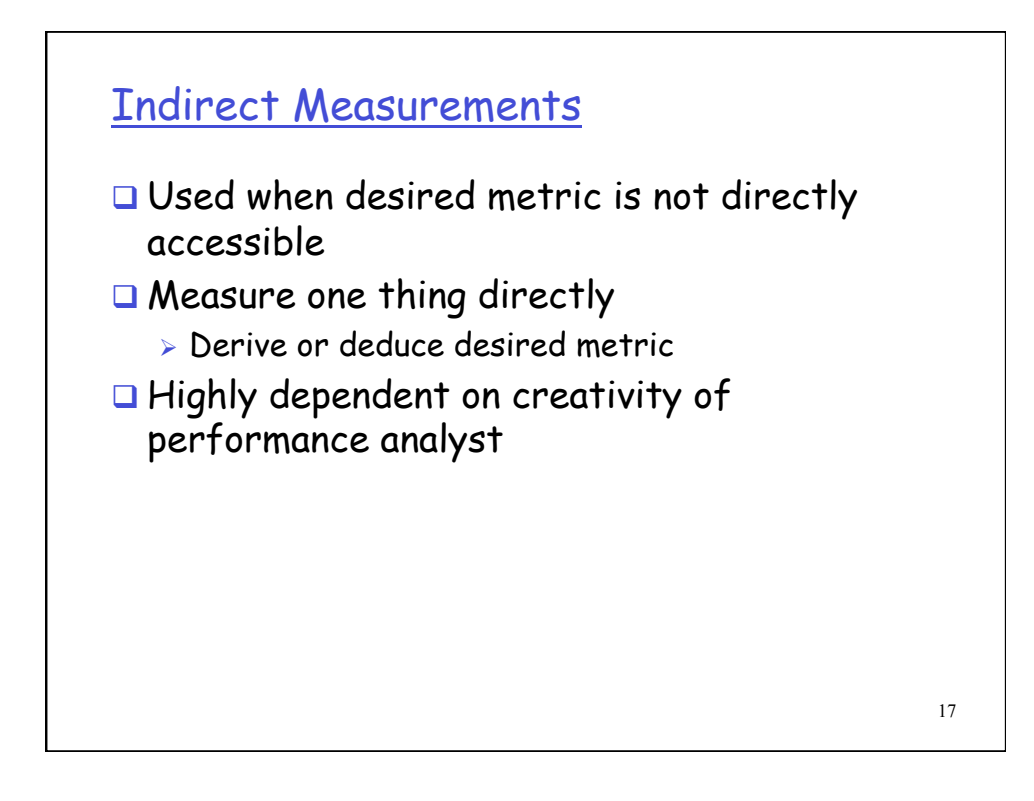

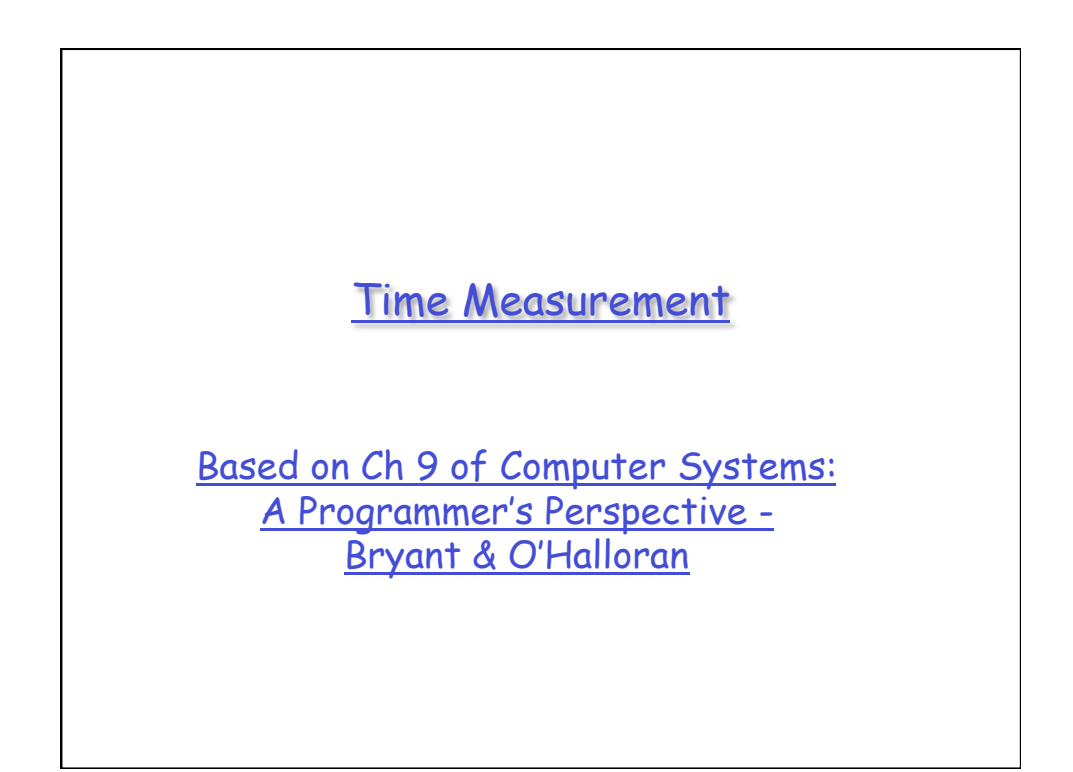

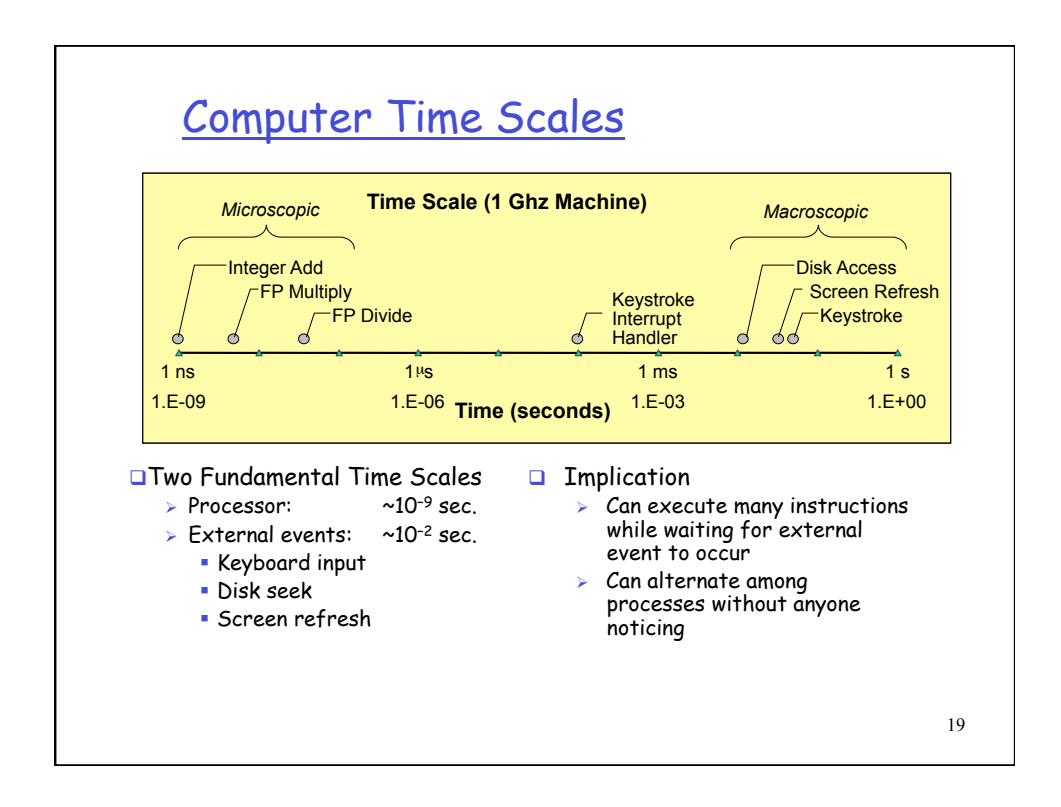

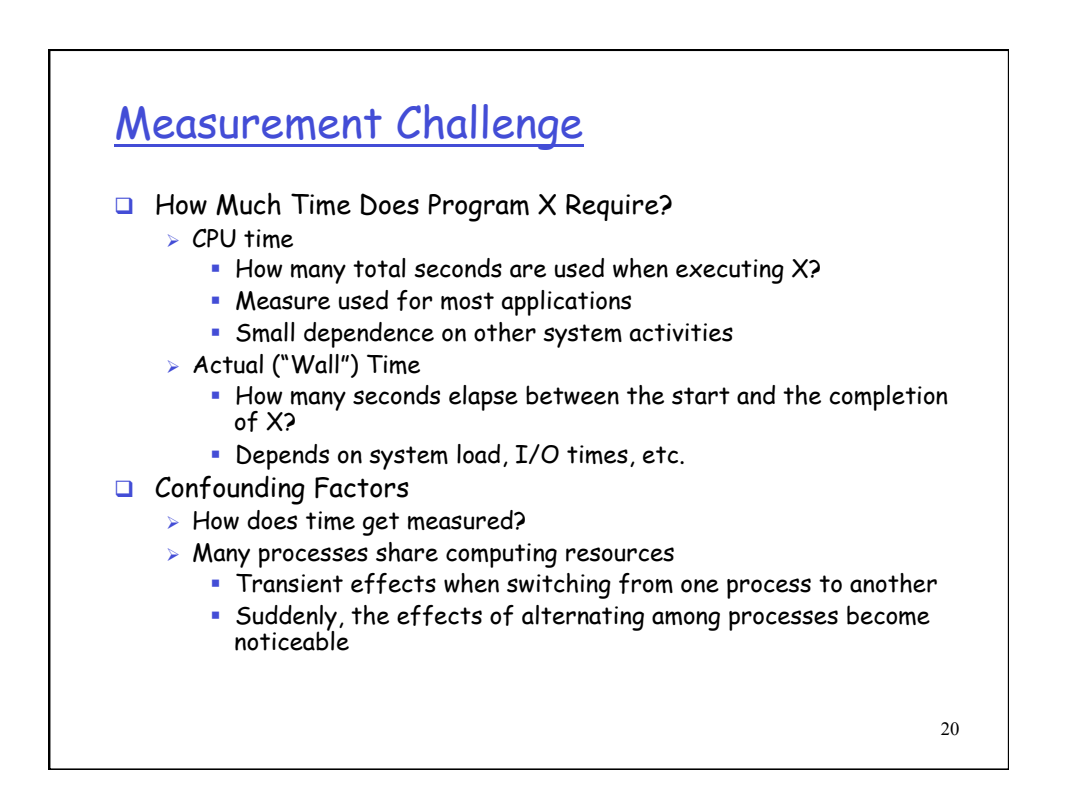

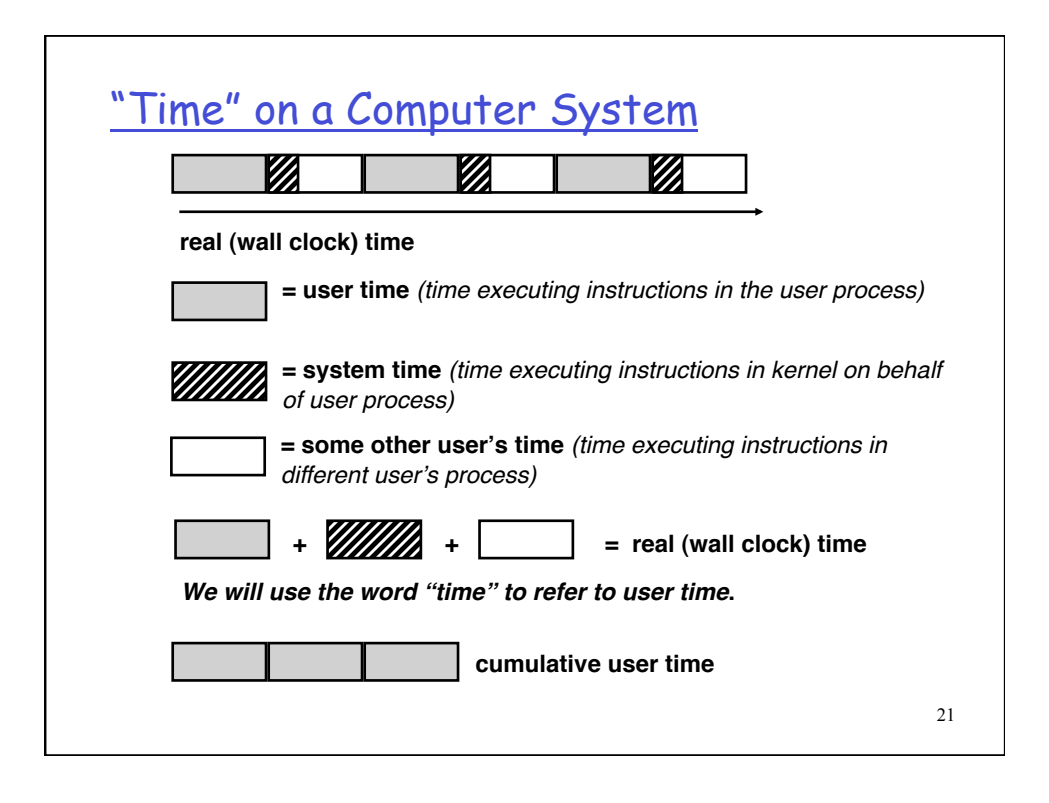

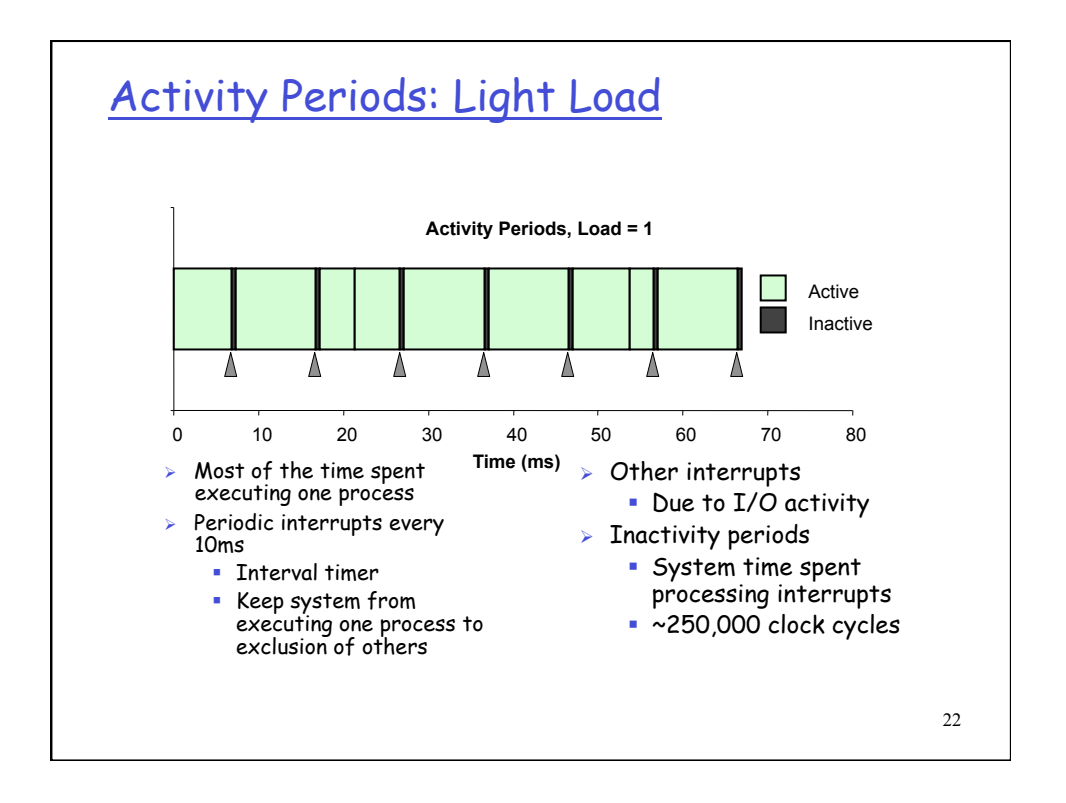

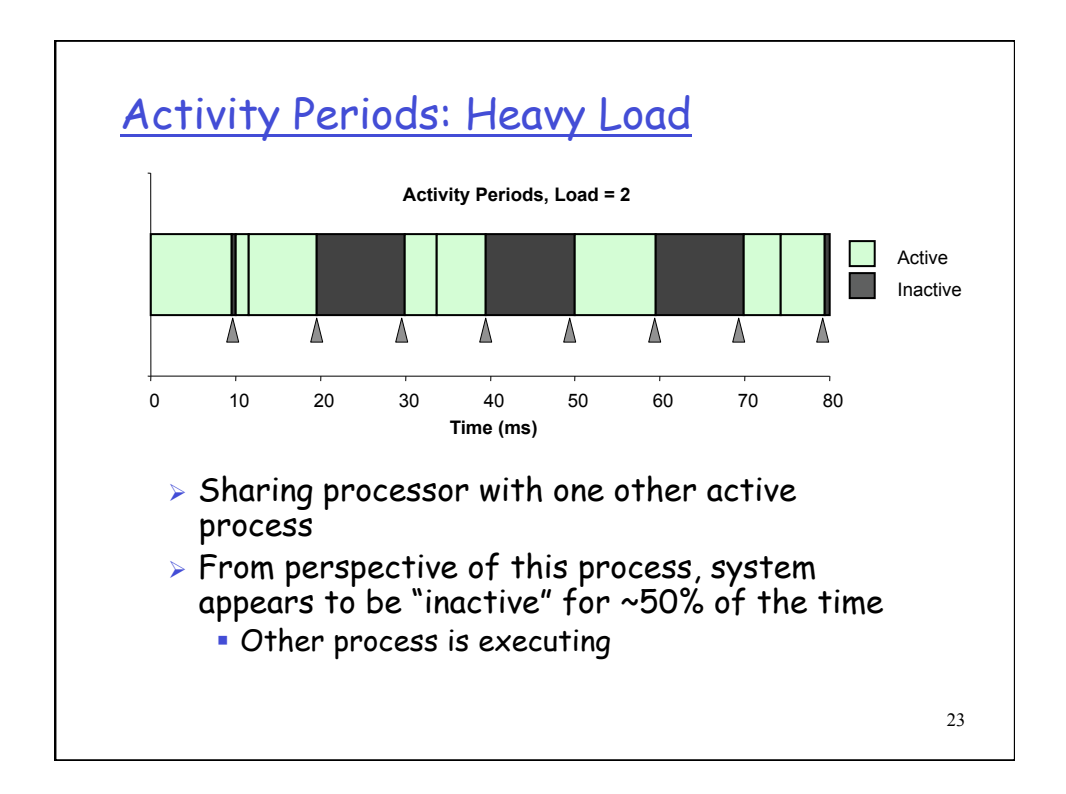

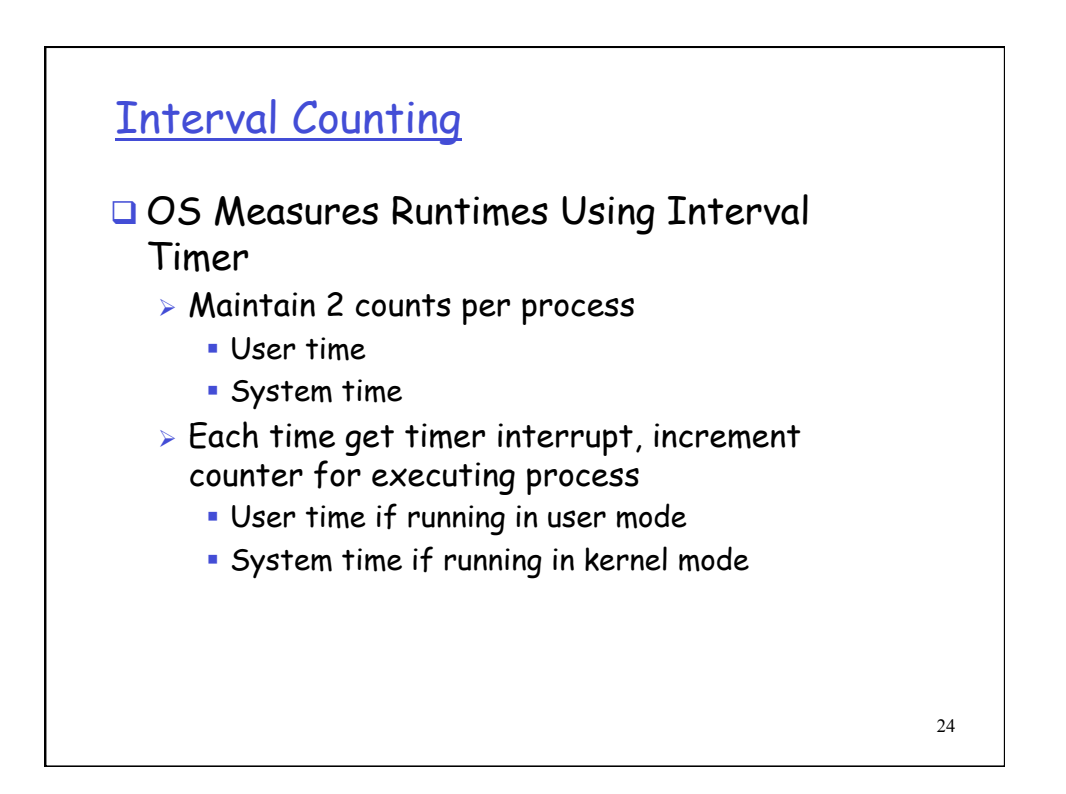

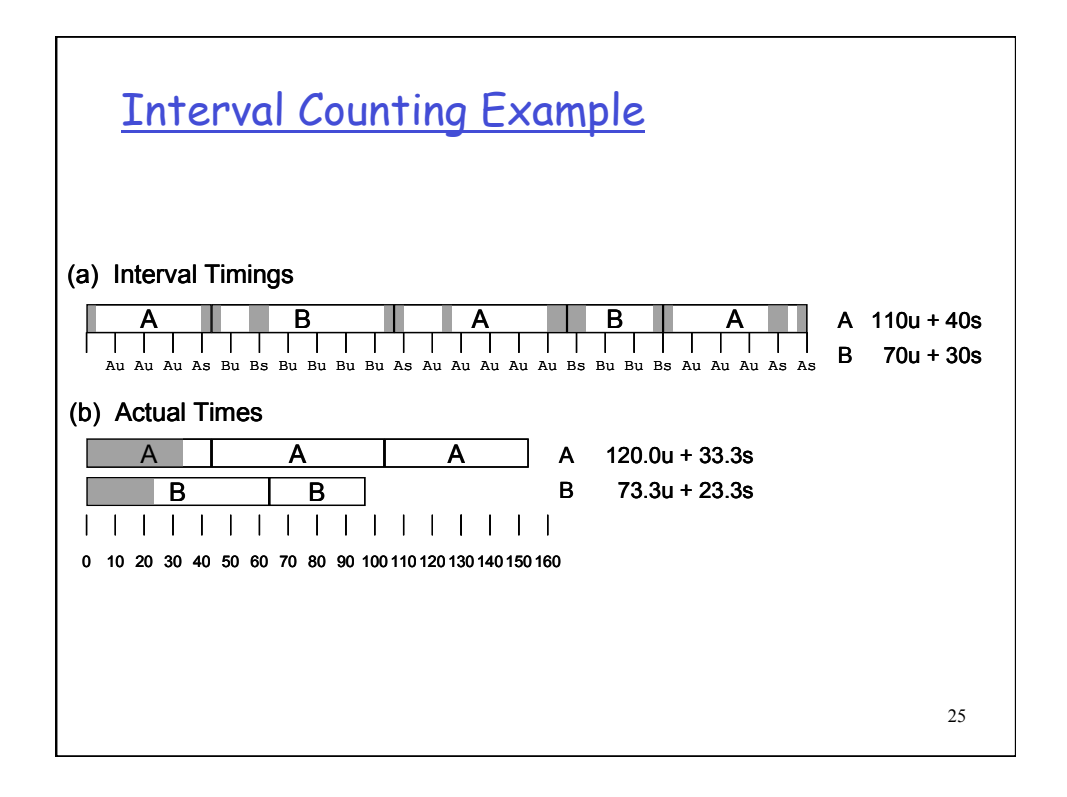

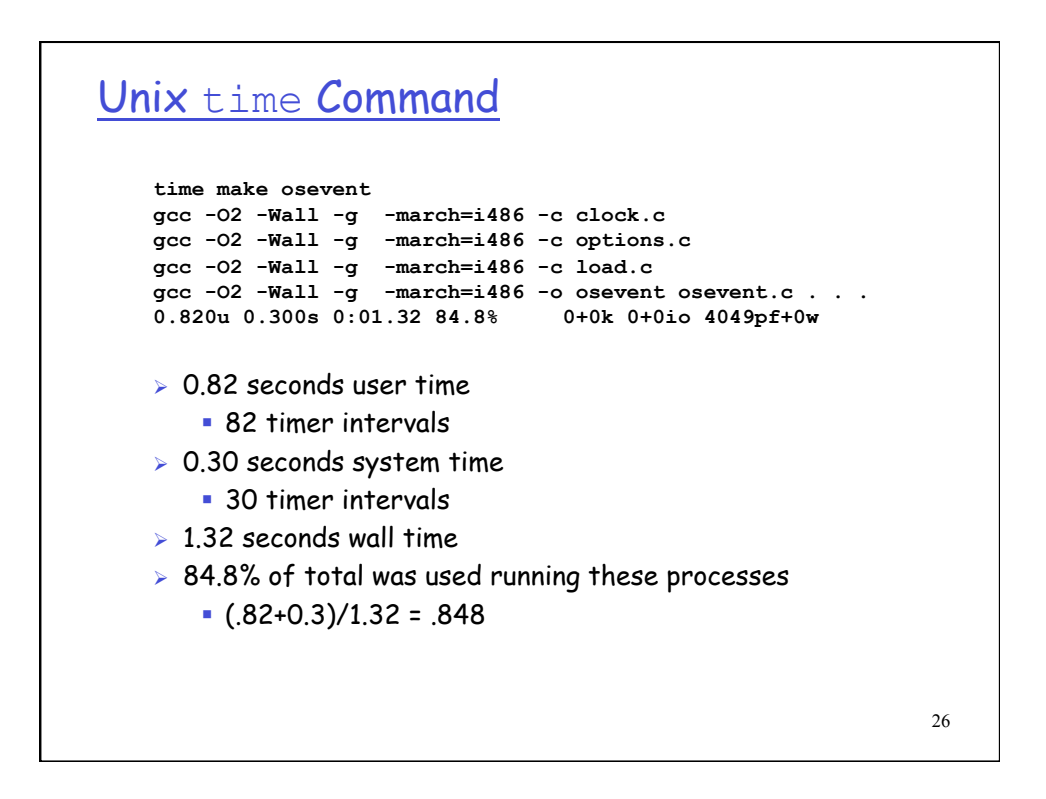

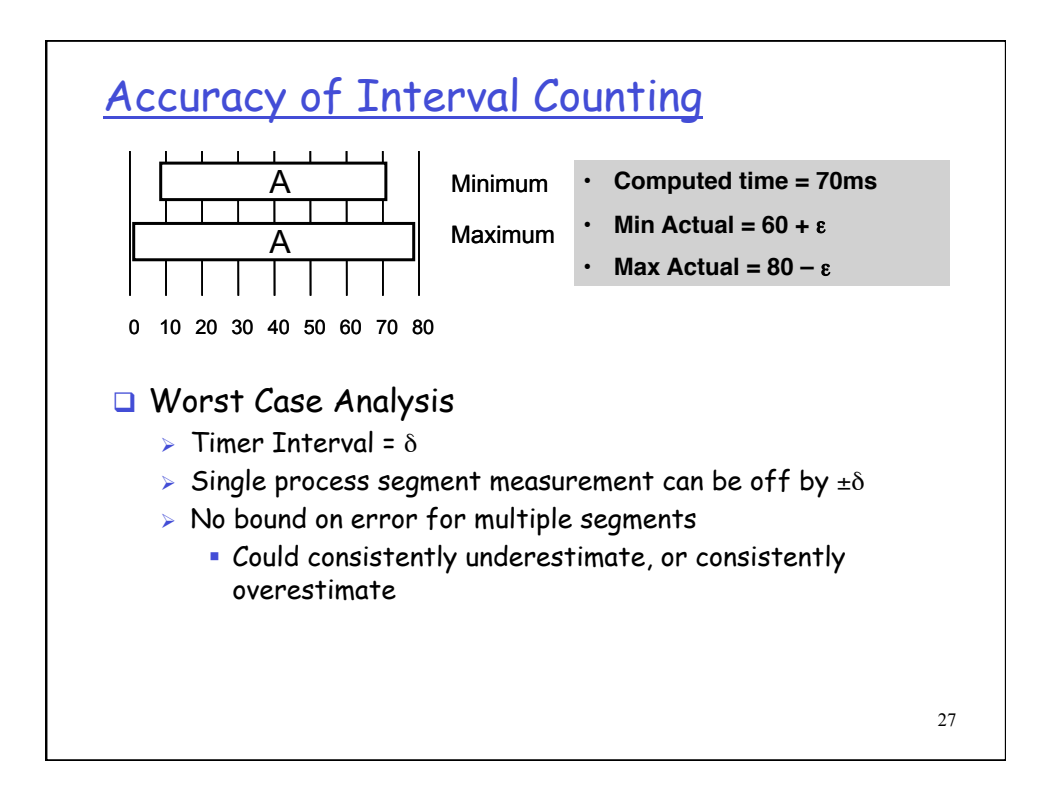

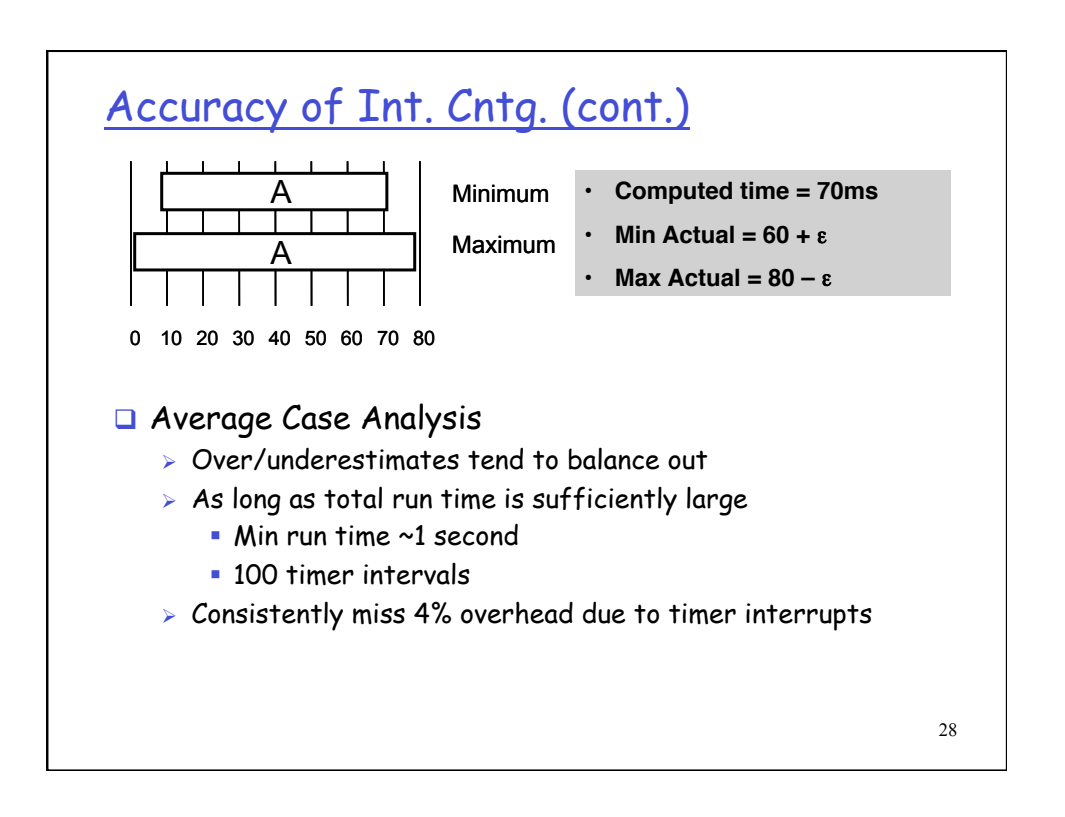

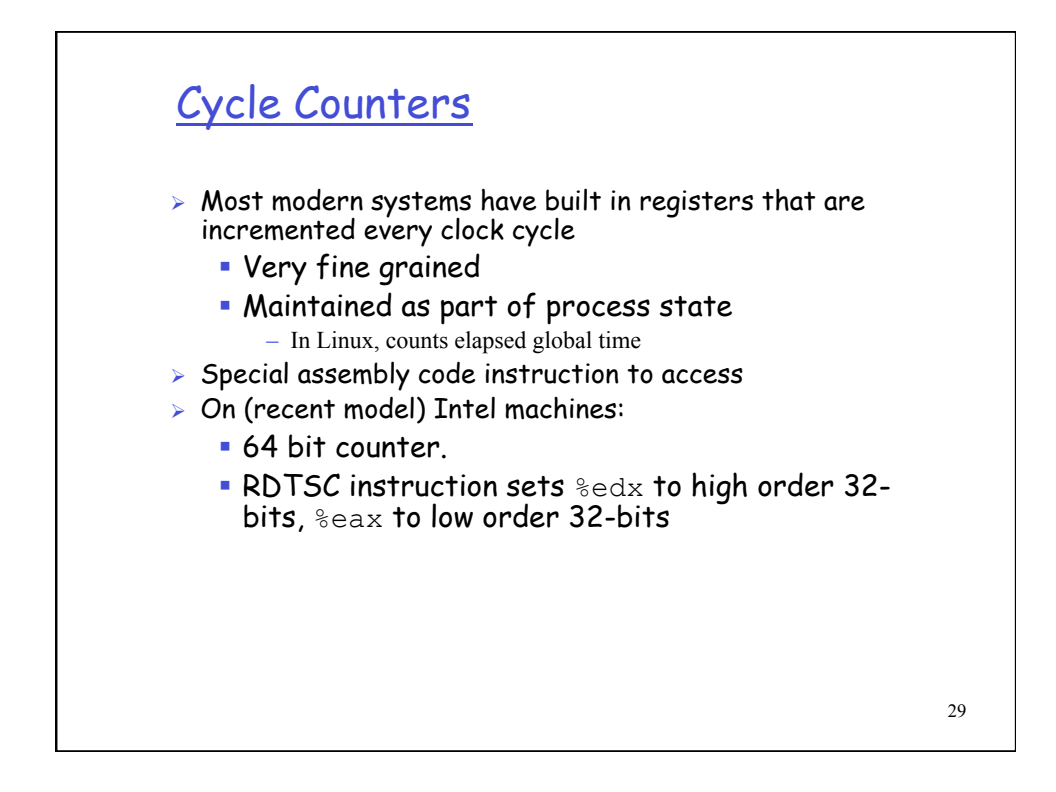

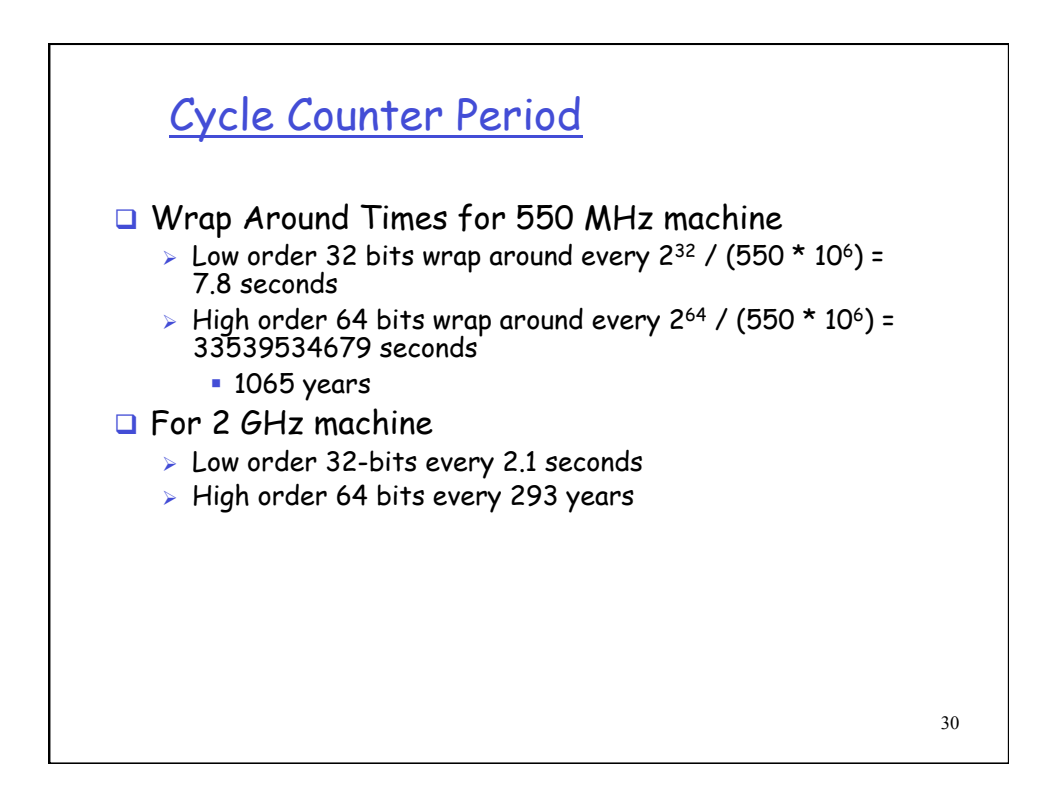

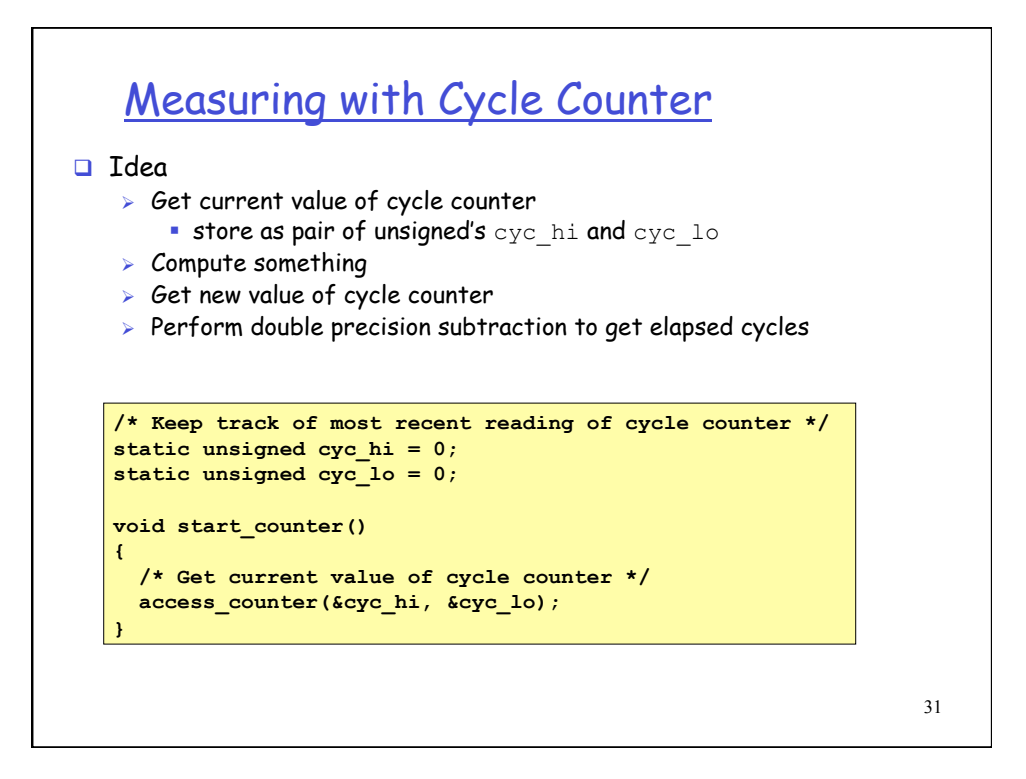

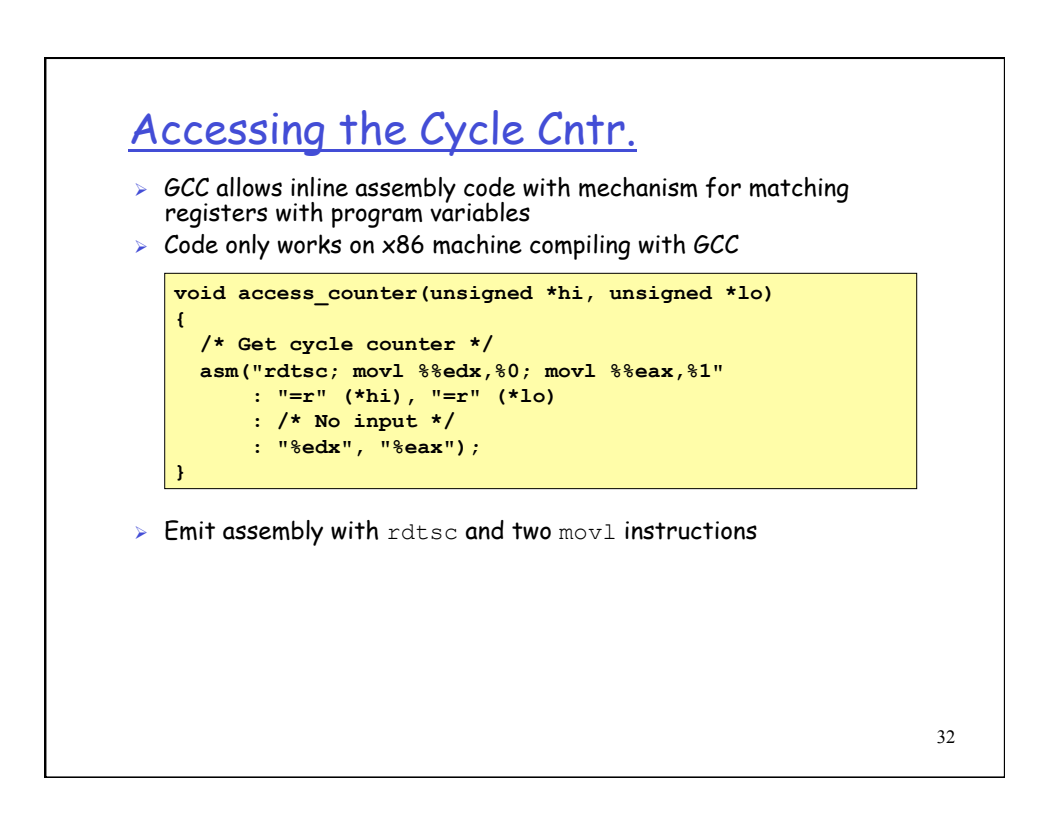

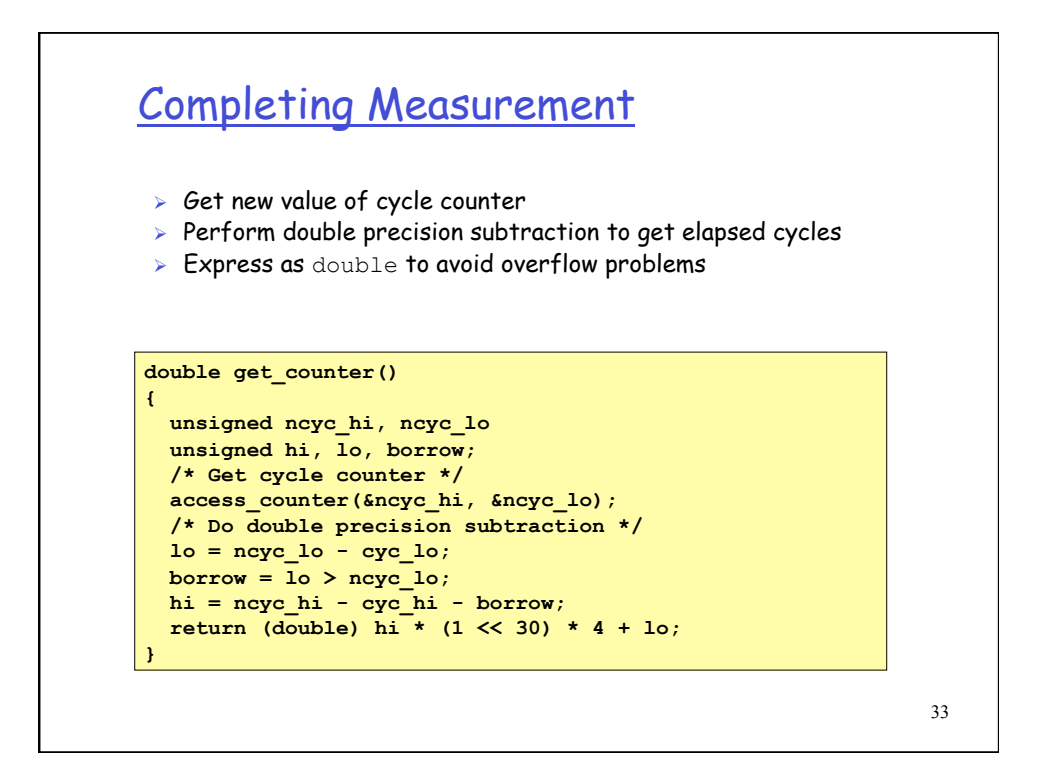

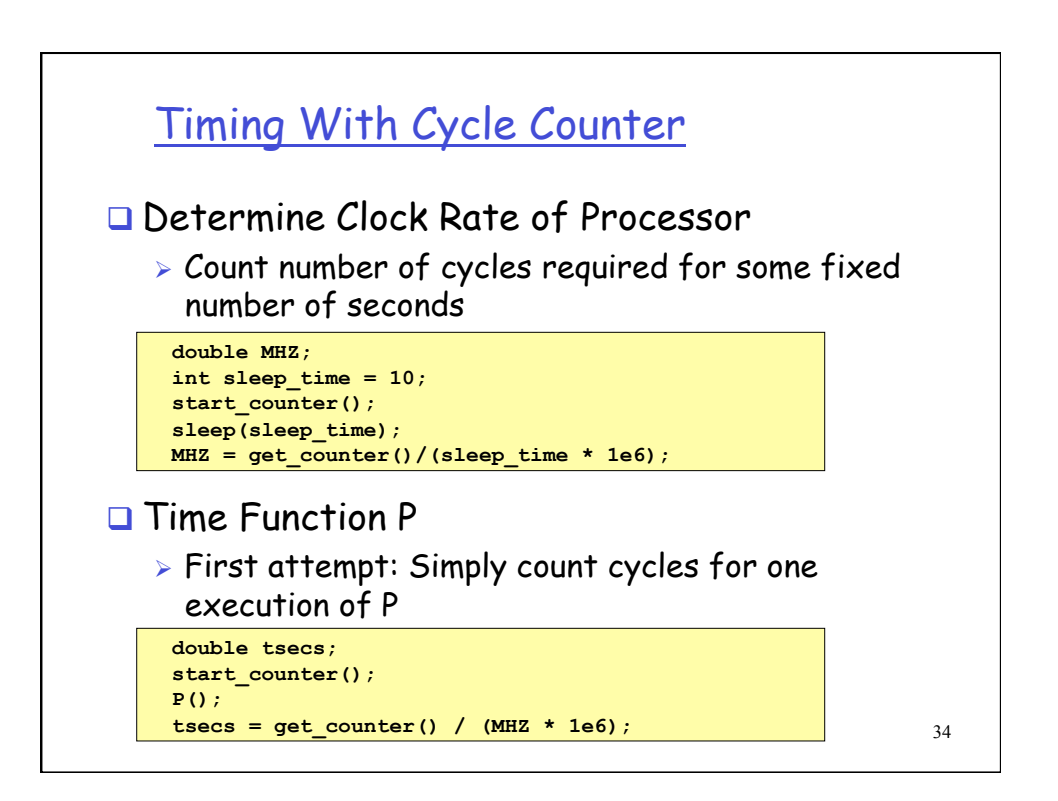

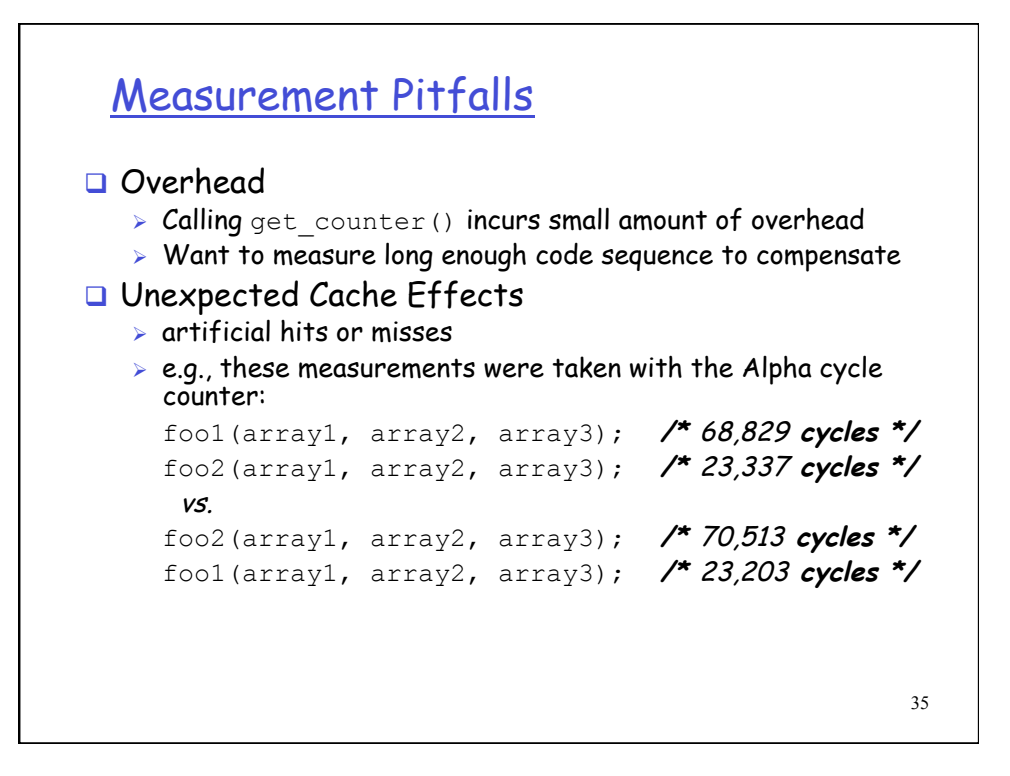

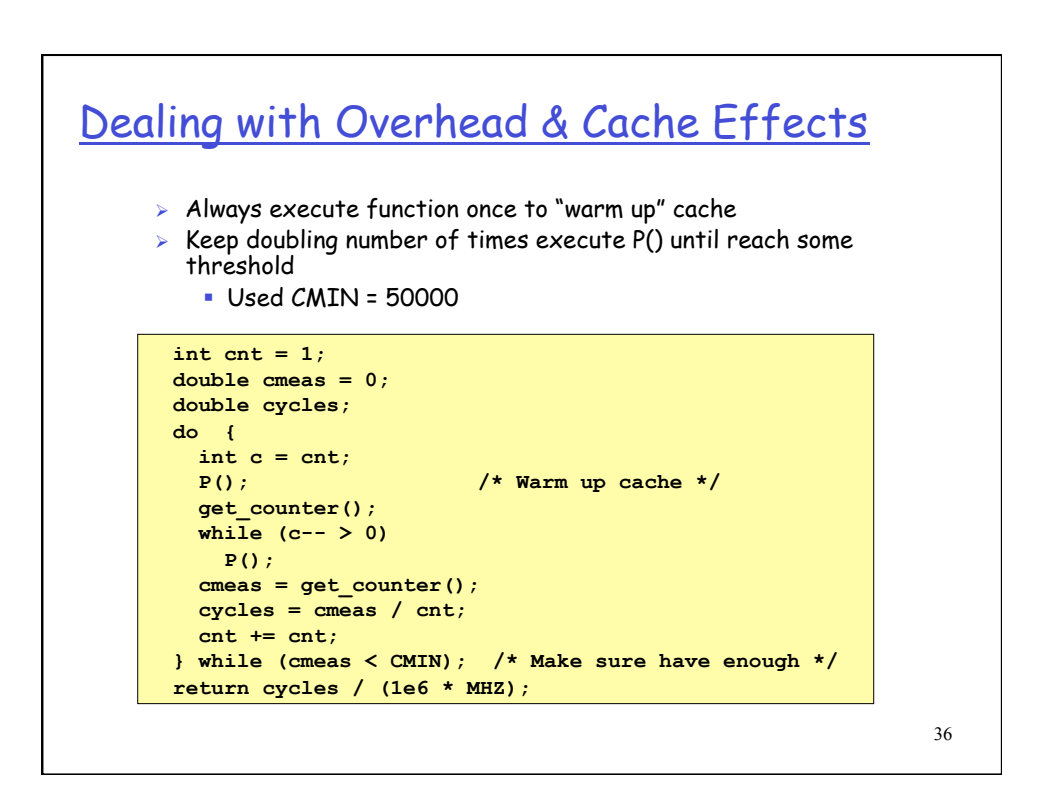

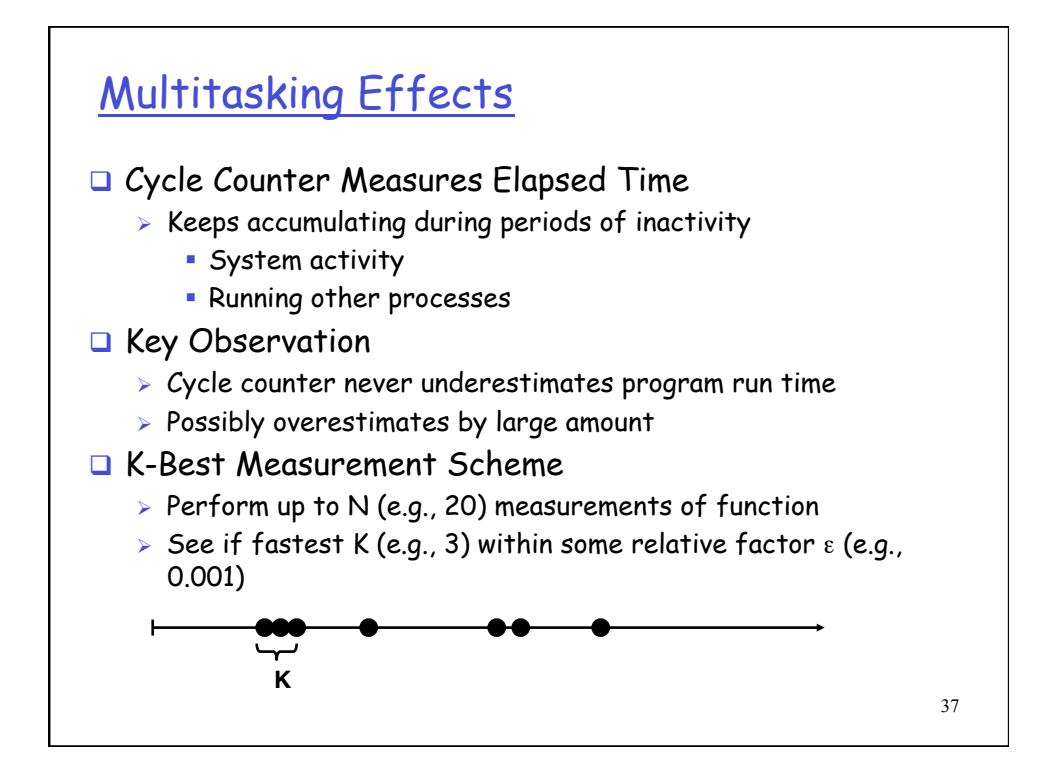

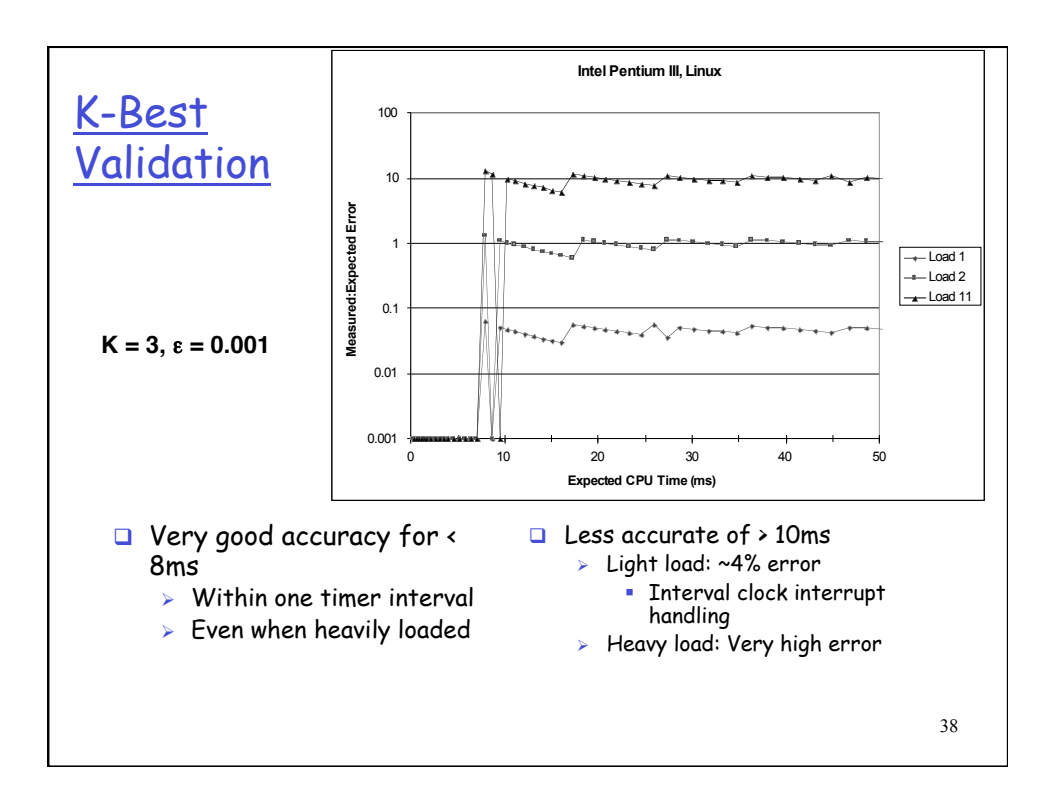

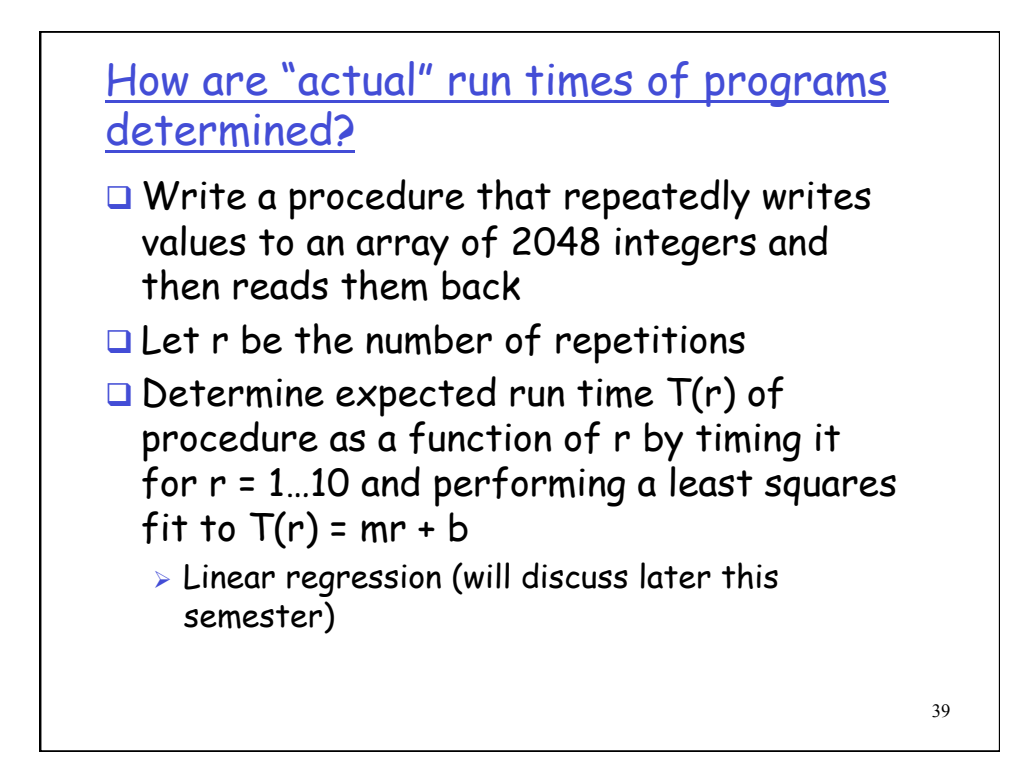

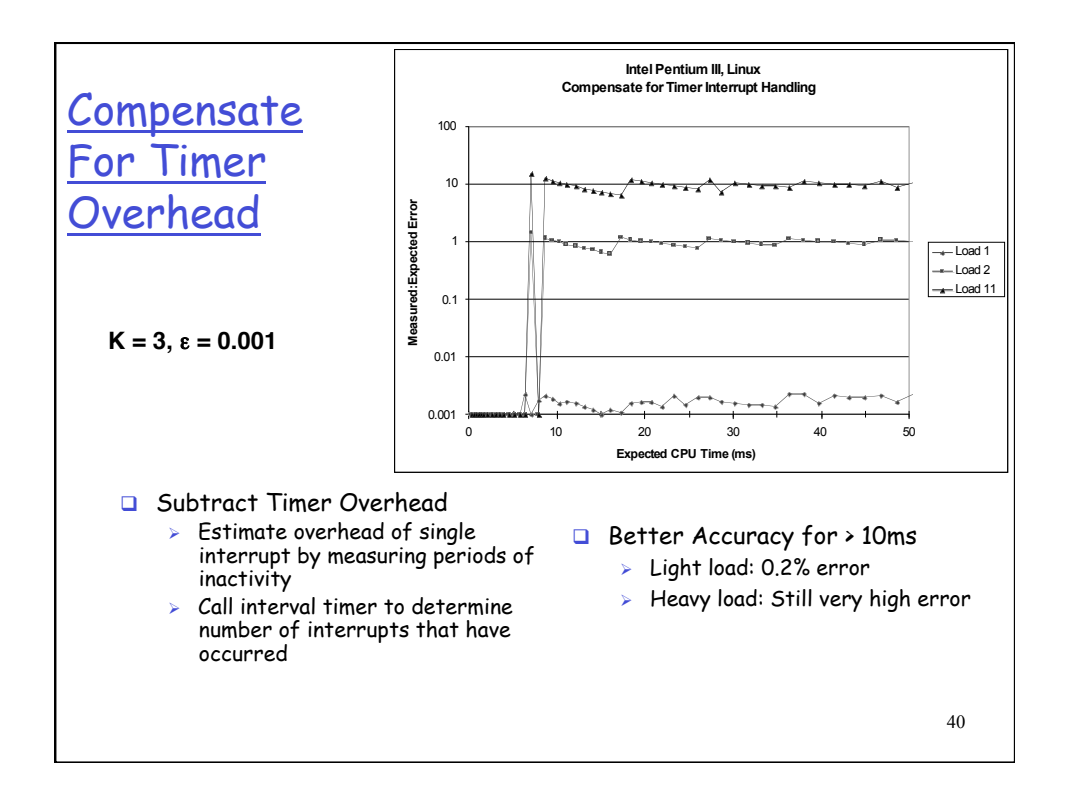

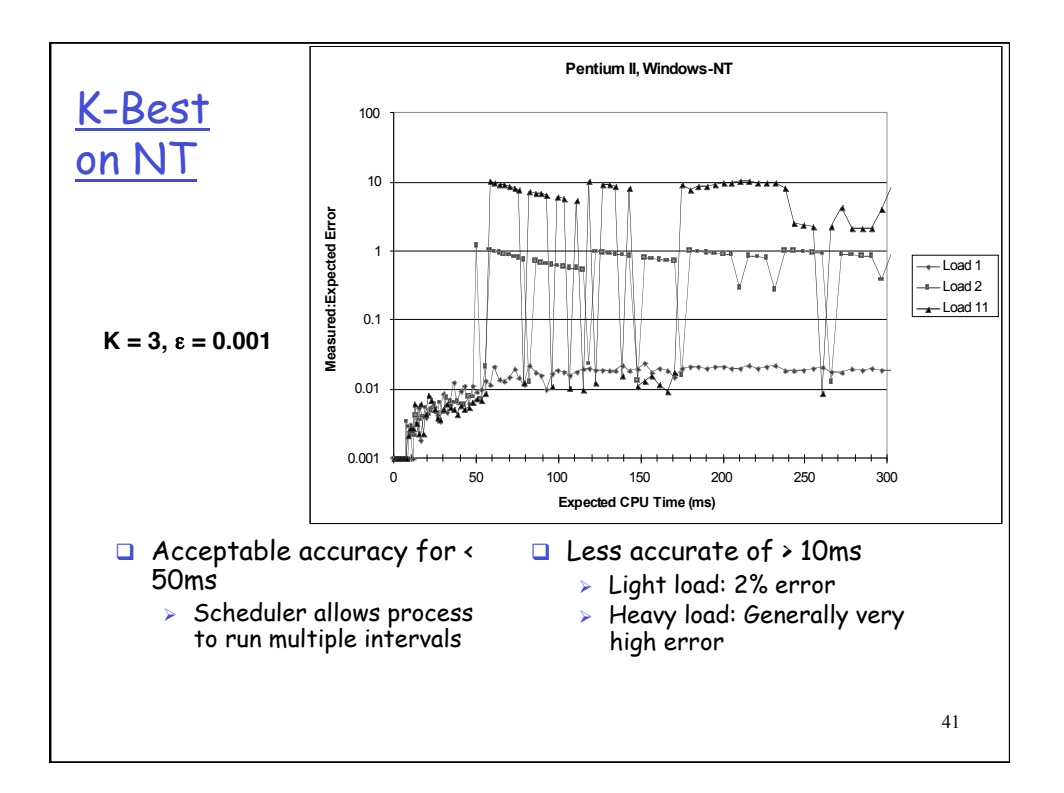

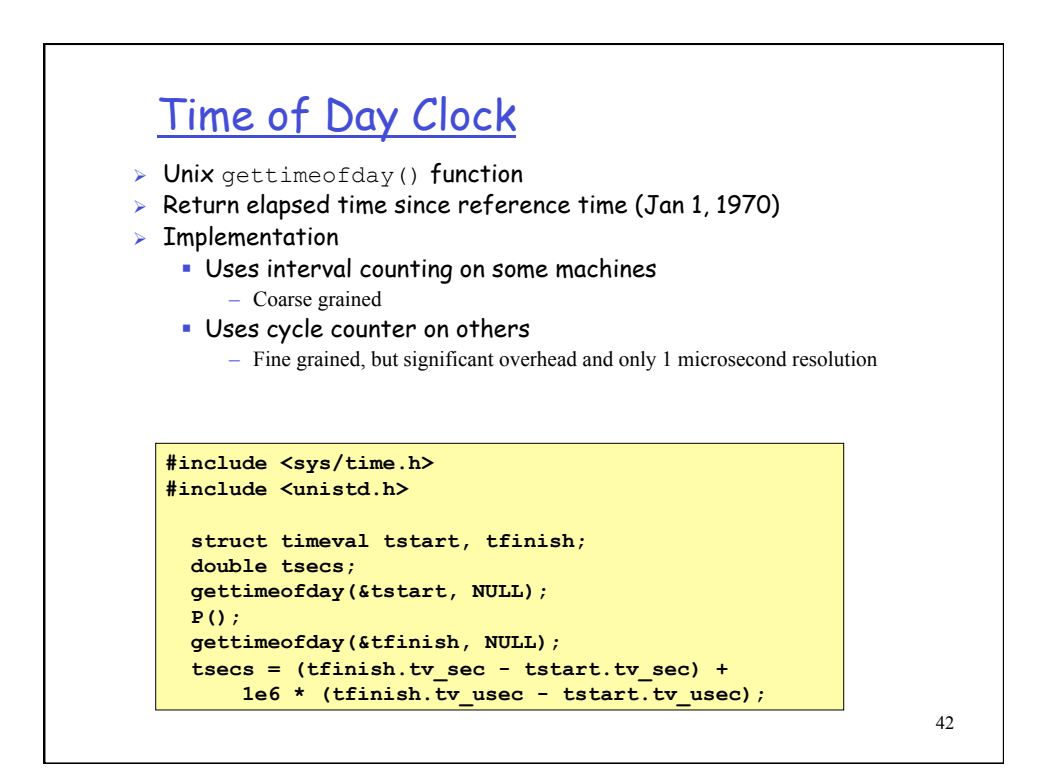

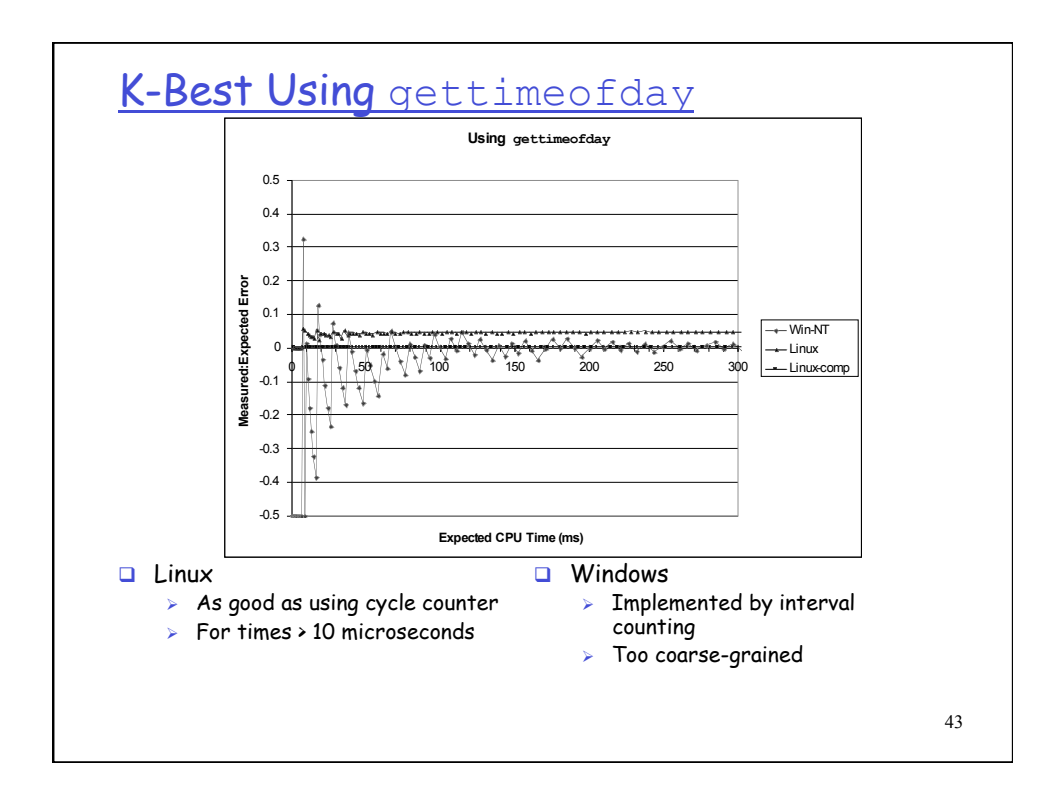

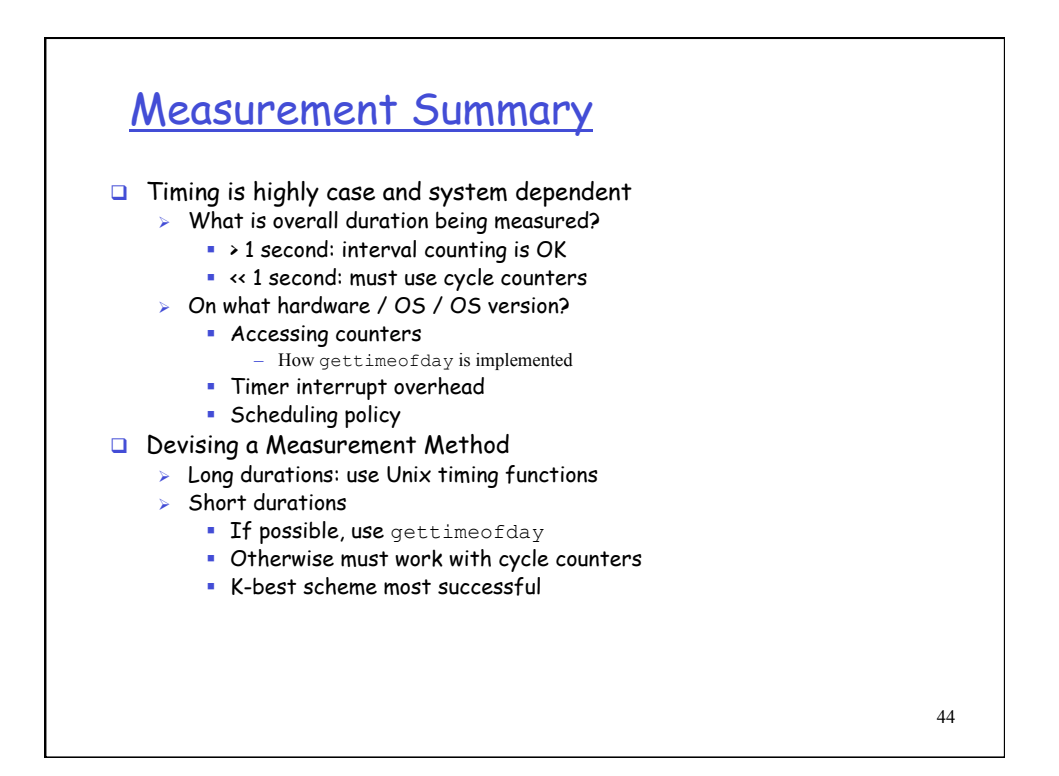

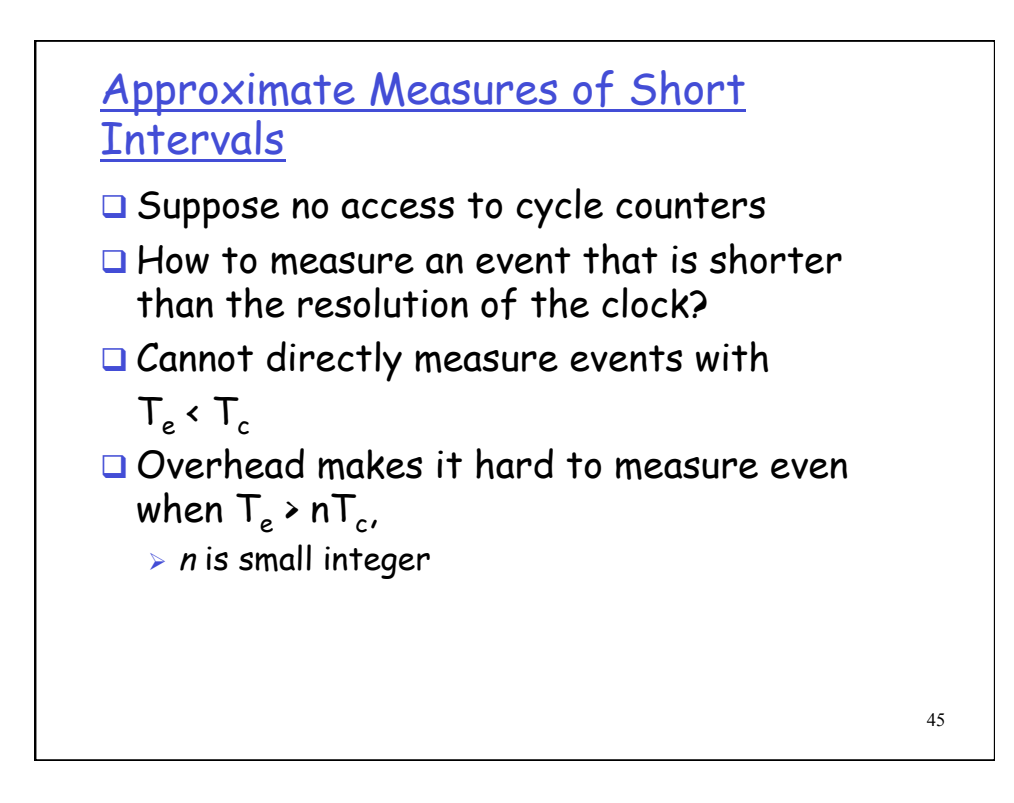

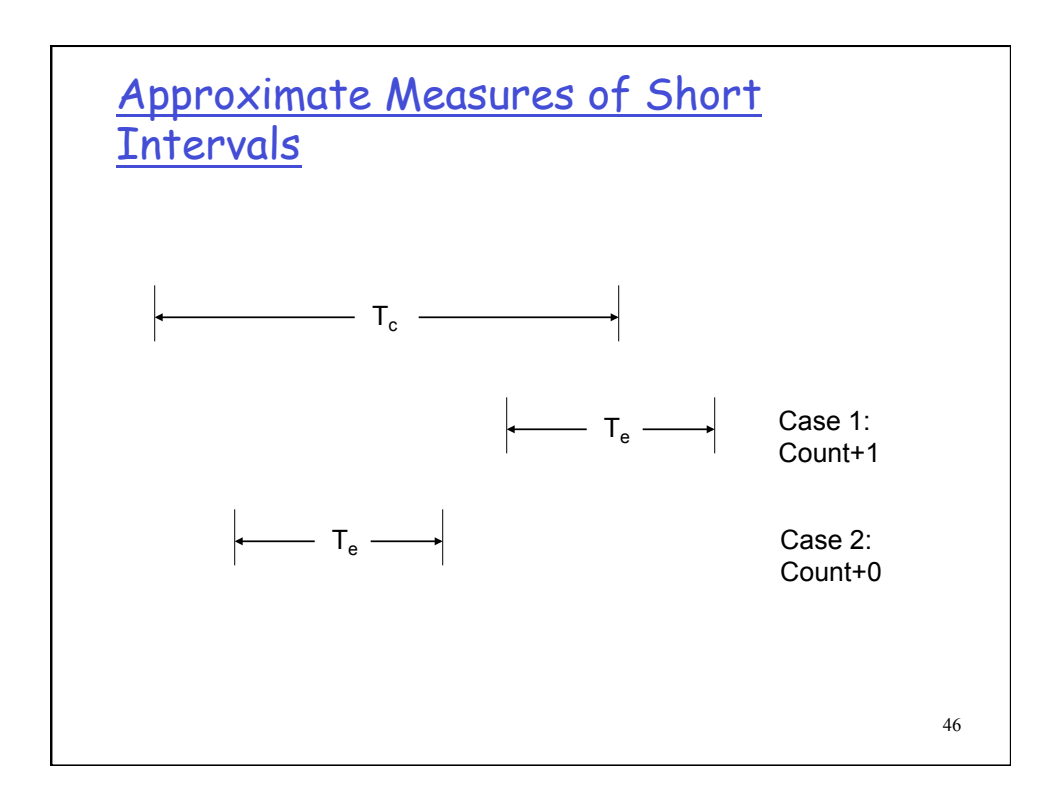

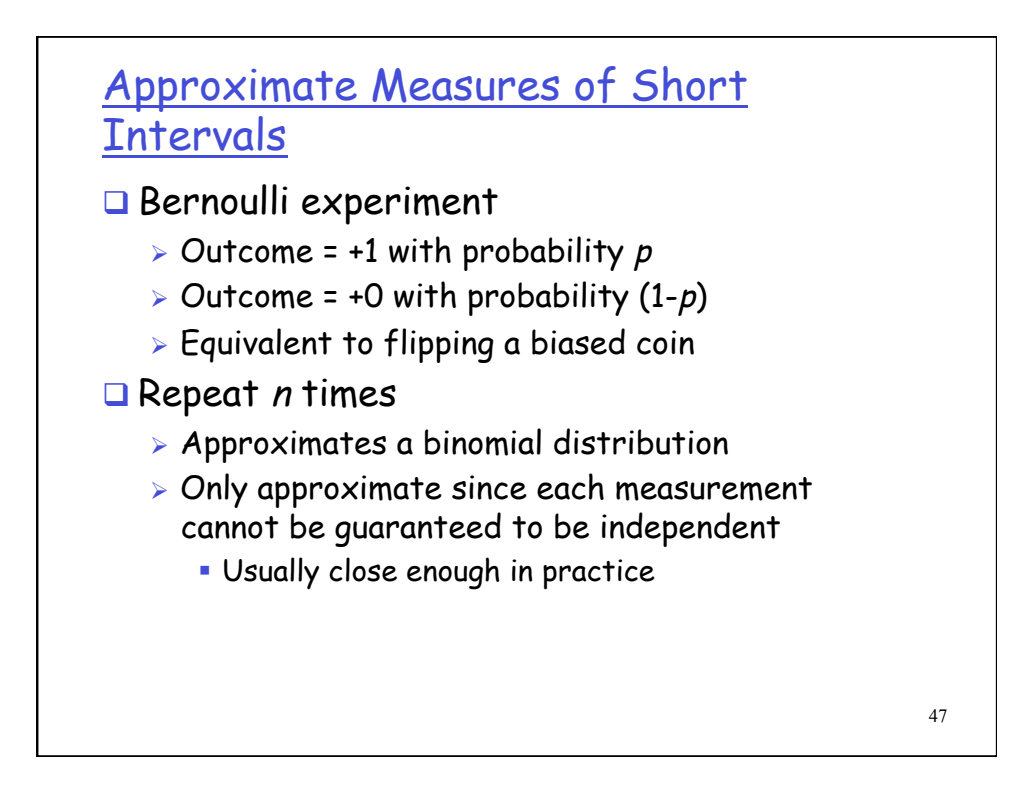

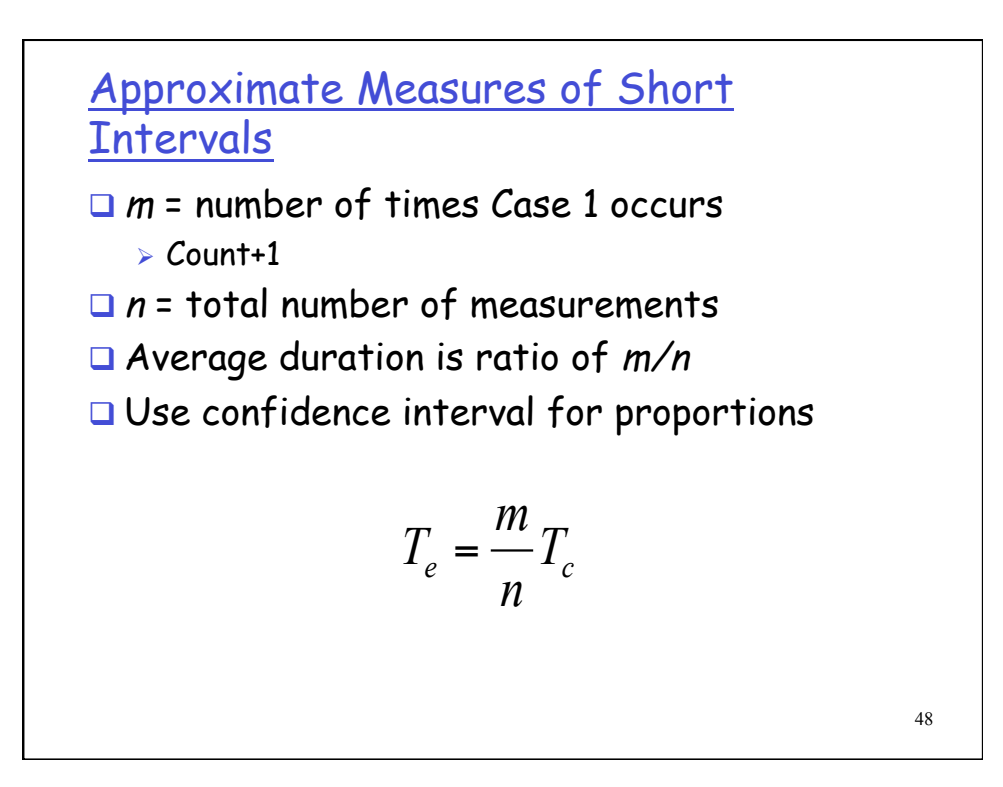

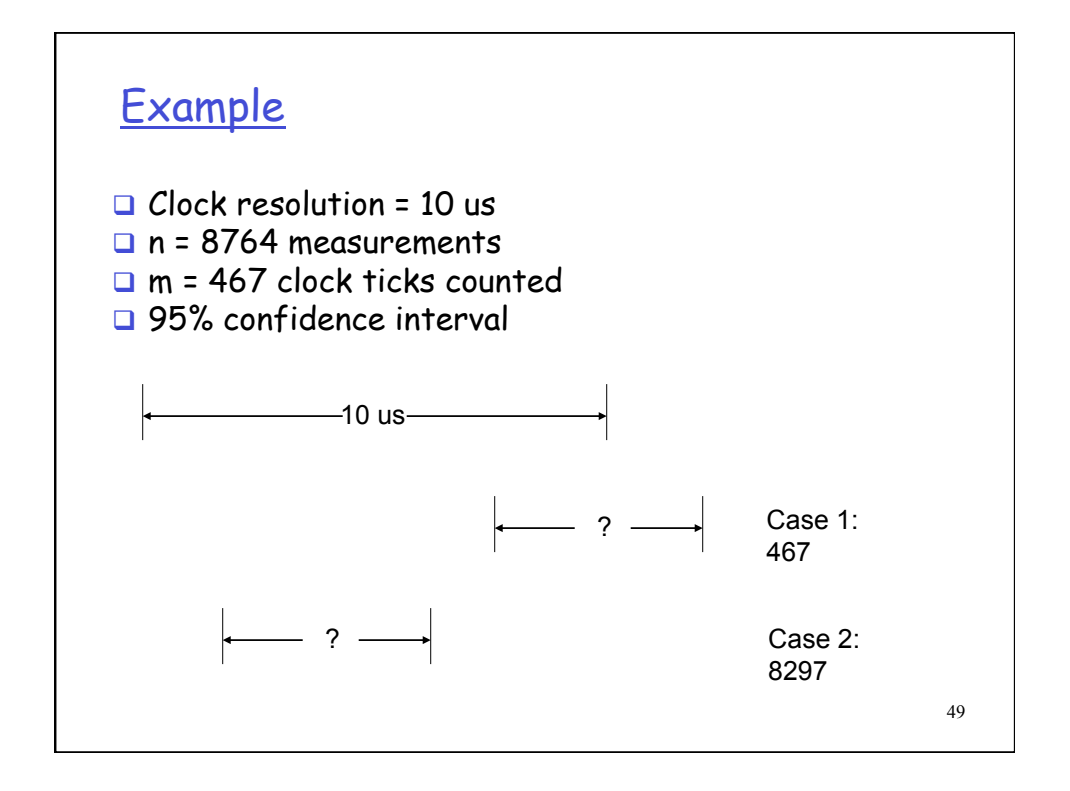

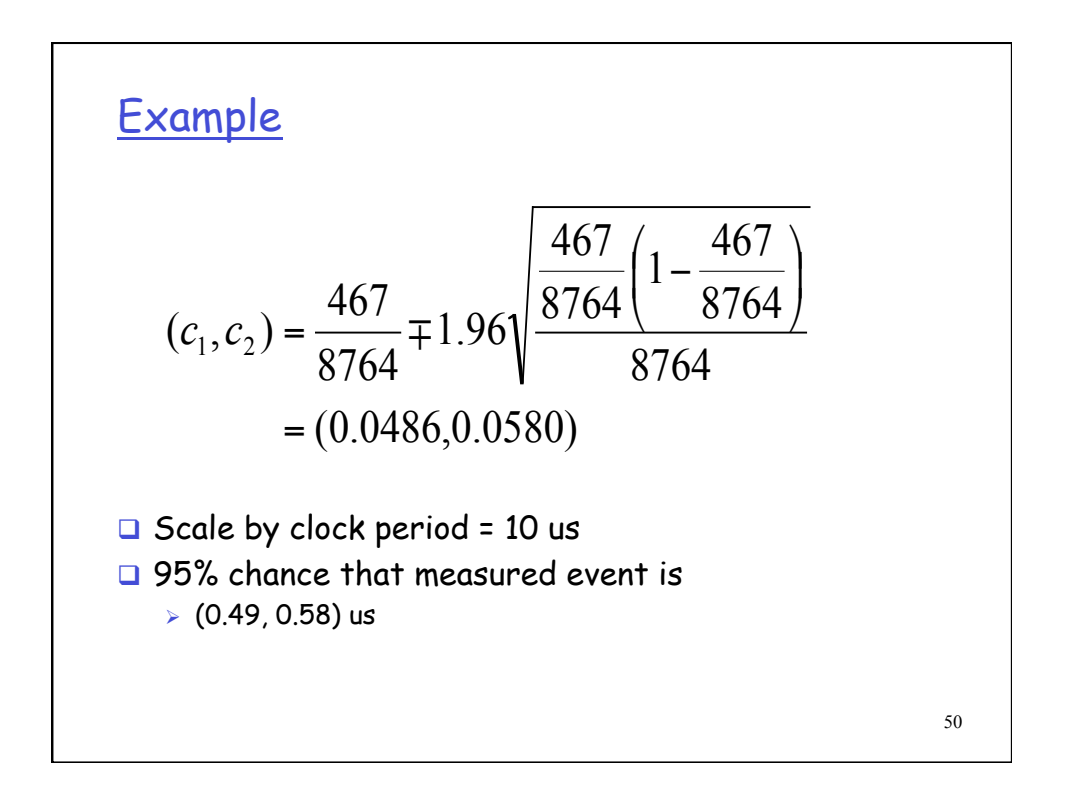

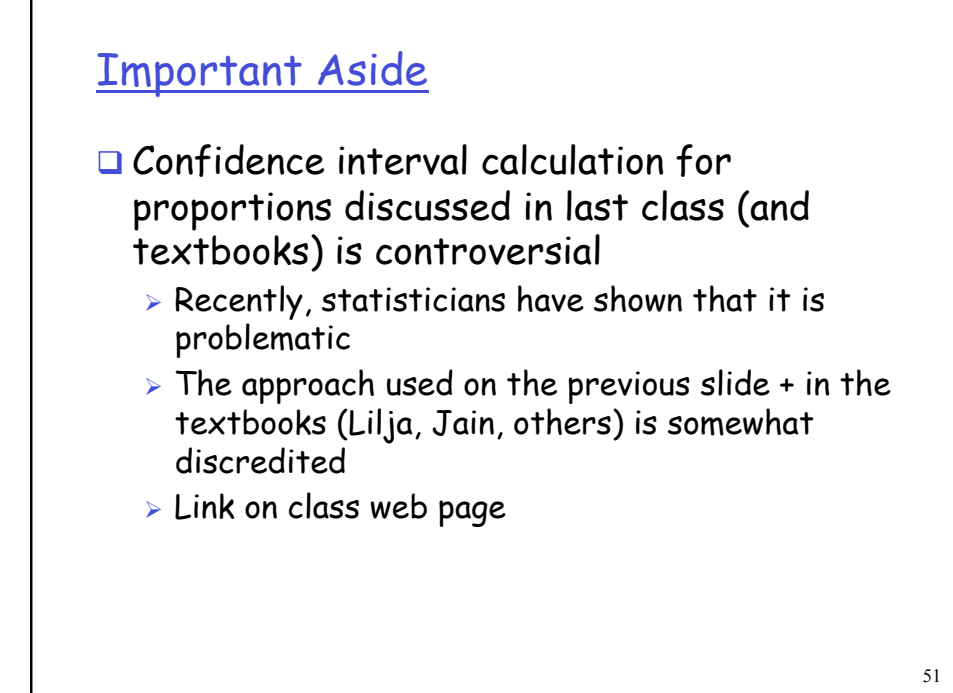

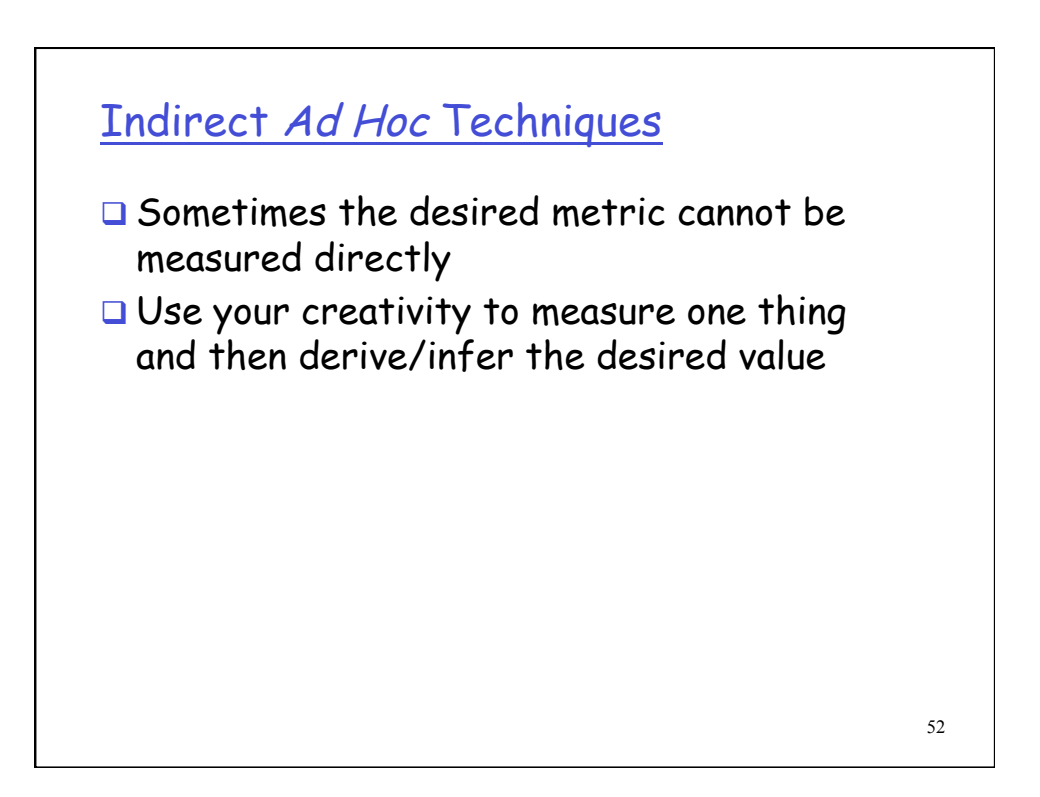

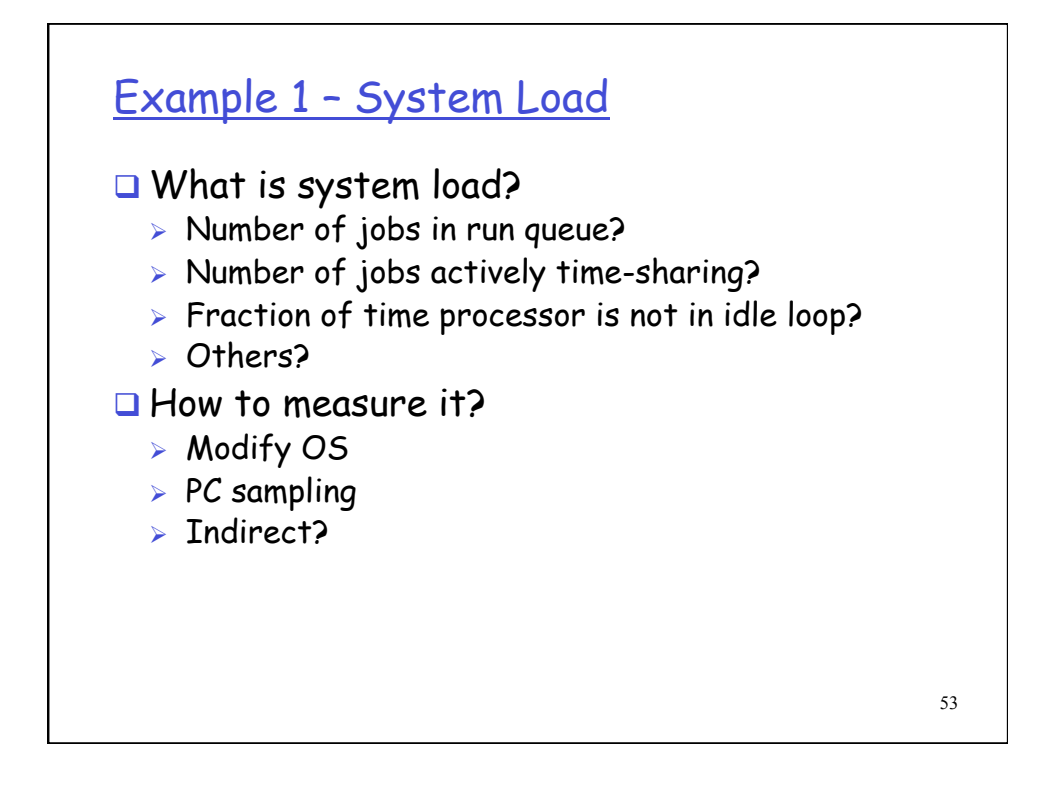

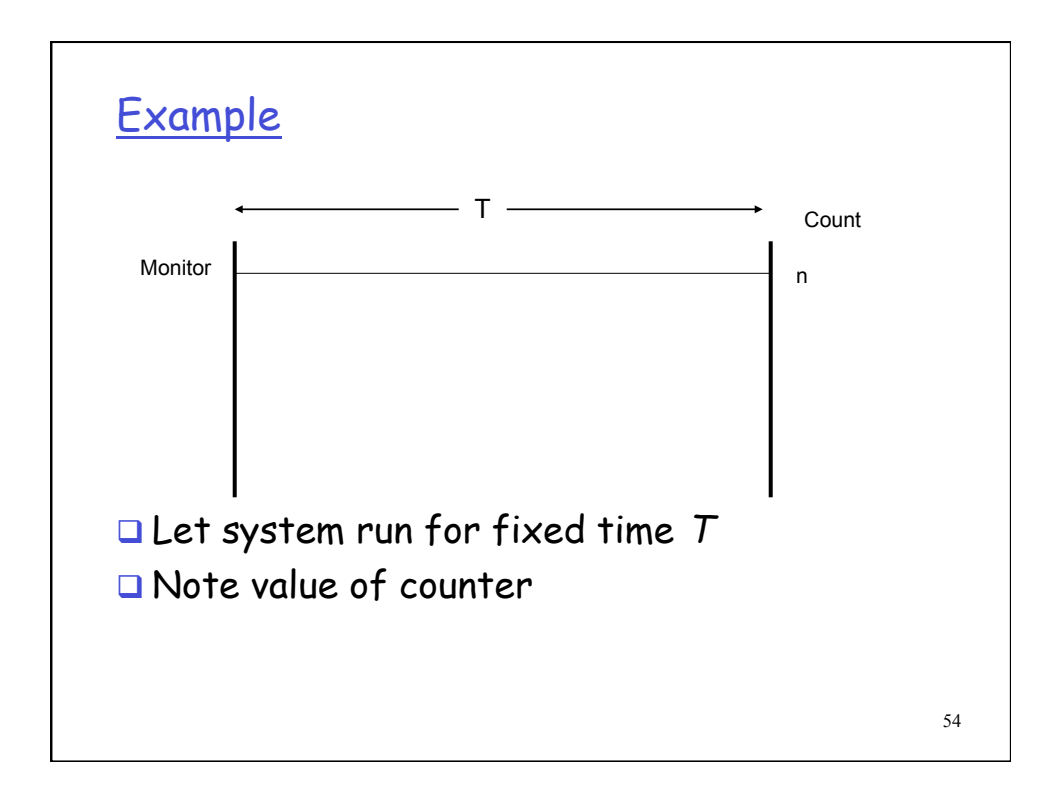

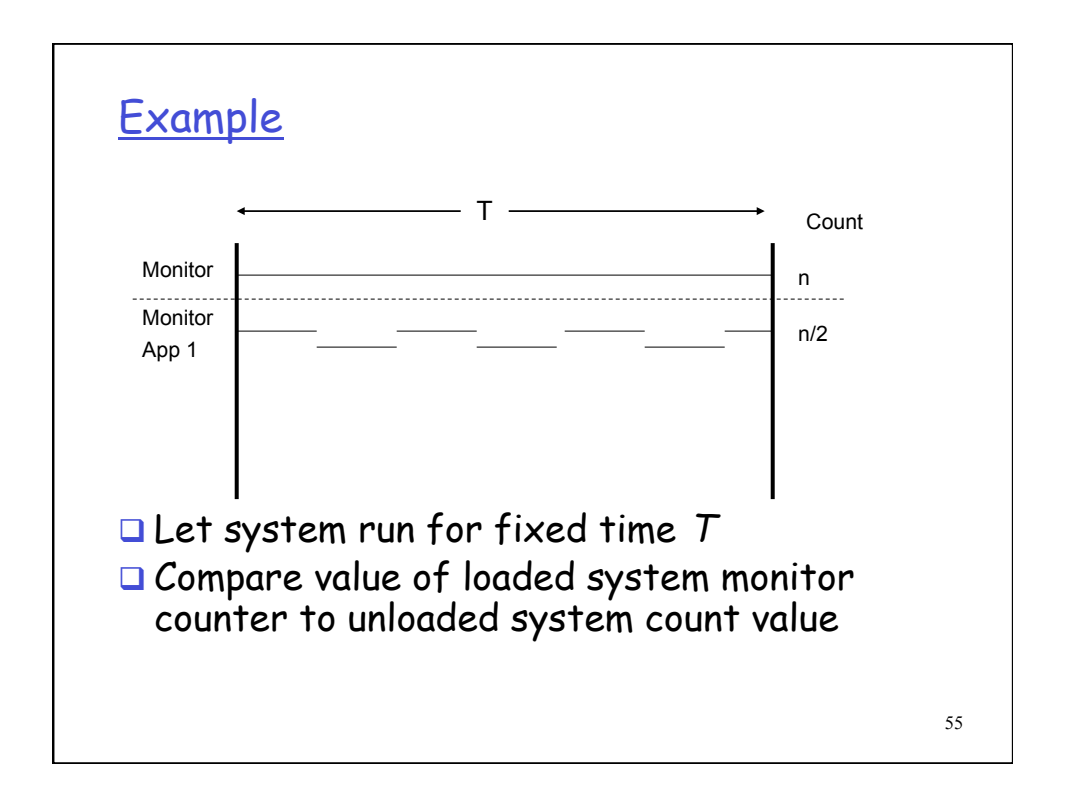

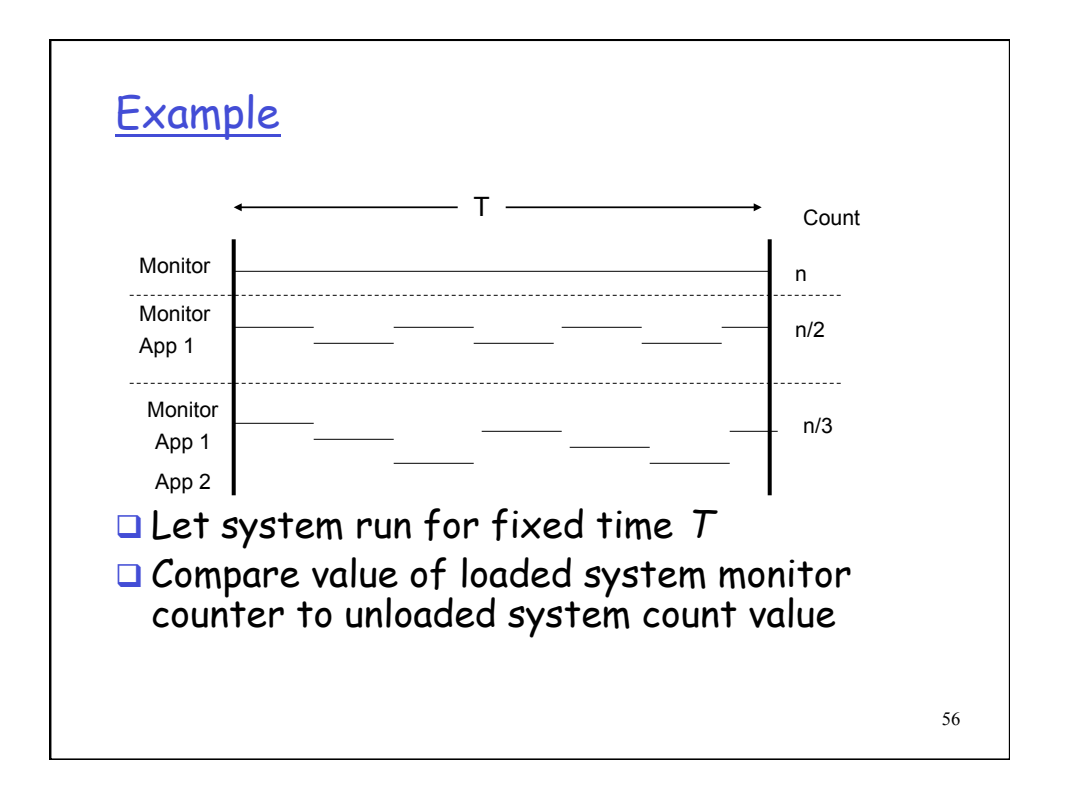

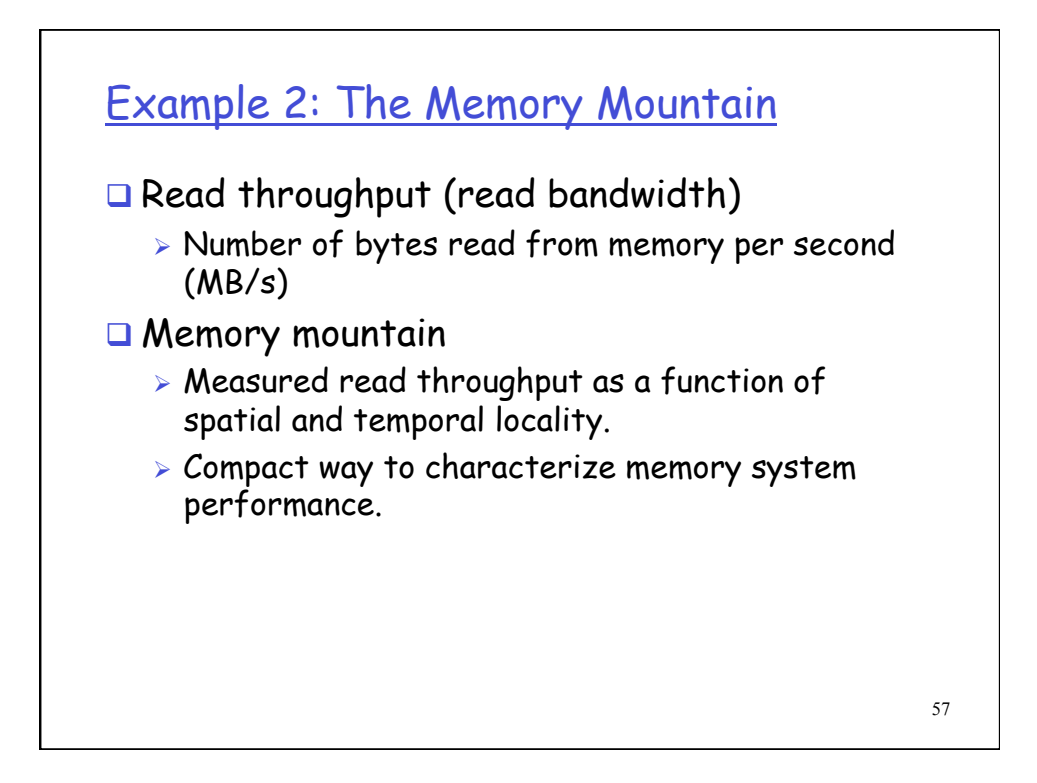

## Memory Mountain Test Function

```
58 
/* The test function */ 
void test(int elems, int stride) { 
    int i, result = 0; 
    volatile int sink; 
    for (i = 0; i < elems; i += stride)
       result += data[i]; 
     sink = result; /* So compiler doesn't optimize away the loop */ 
} 
/* Run test(elems, stride) and return read throughput (MB/s) */ 
double run(int size, int stride, double Mhz) 
{ 
     double cycles; 
     int elems = size / sizeof(int); 
     test(elems, stride); /* warm up the cache */ 
     cycles = fcyc2(test, elems, stride, 0); /* call test(elems,stride) */ 
     return (size / stride) / (cycles / Mhz); /* convert cycles to MB/s */ 
}
```
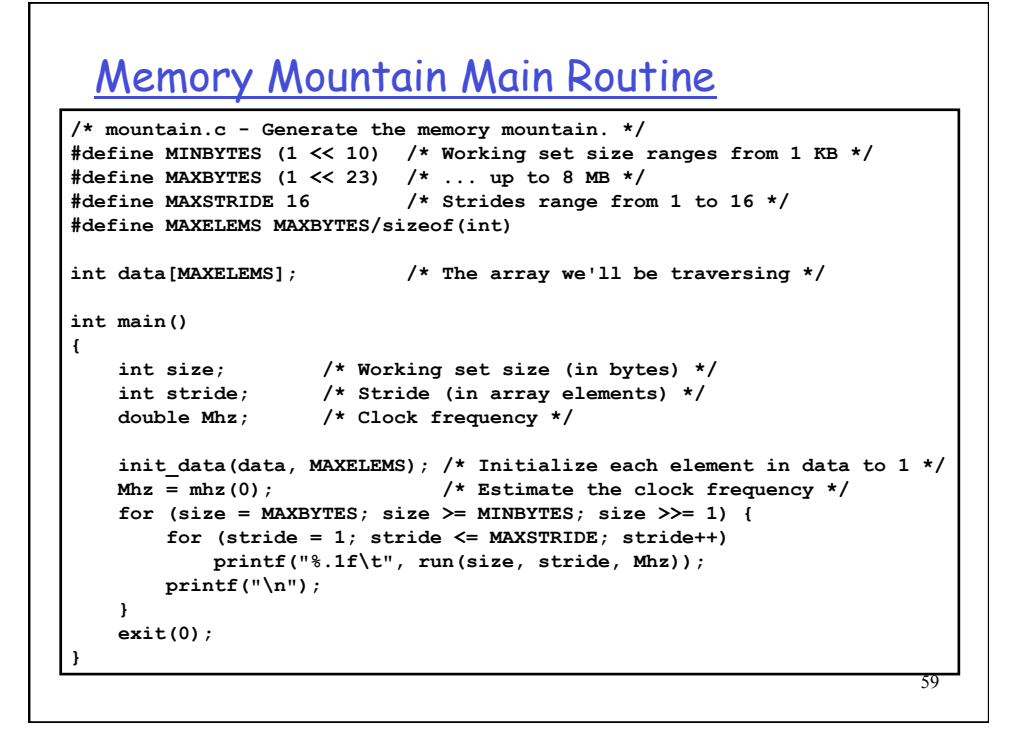

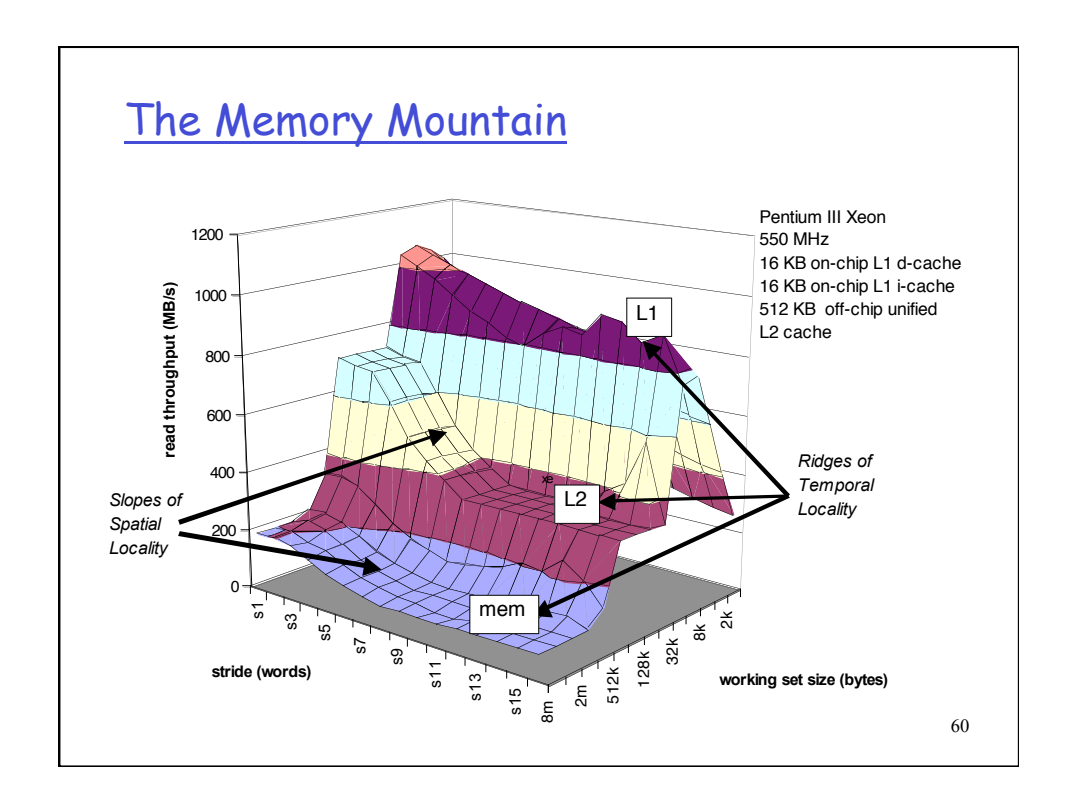

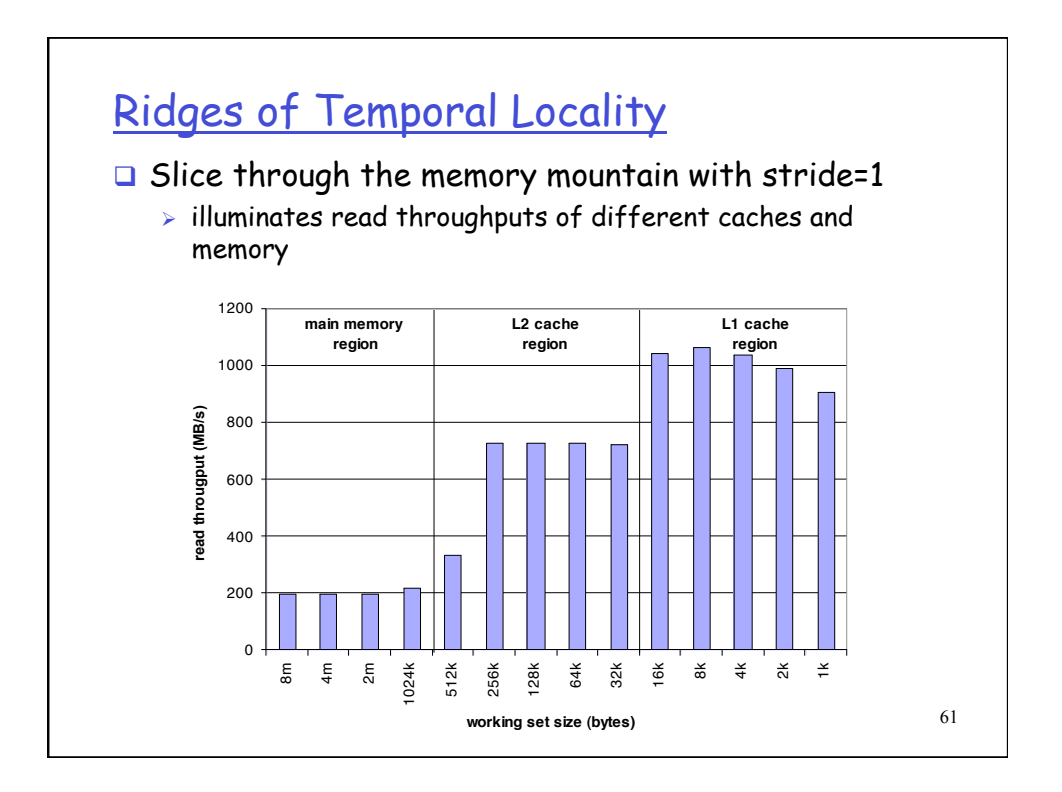

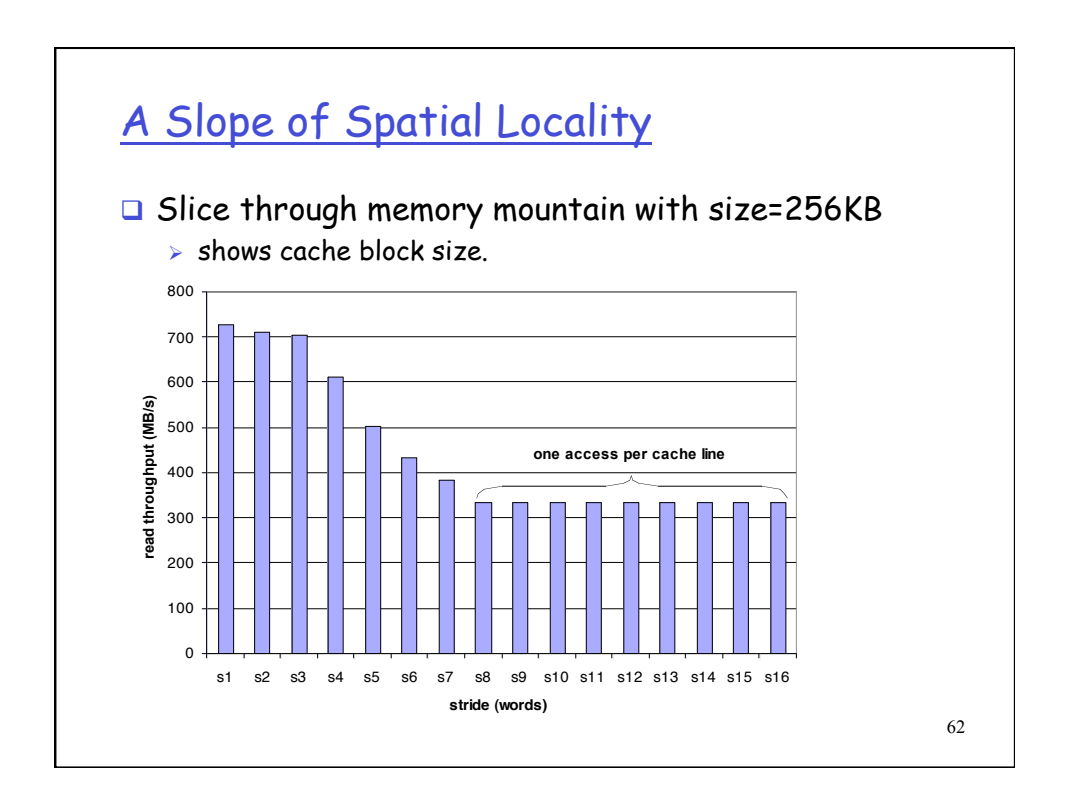

## **Perturbation**

- □ To obtain more information (higher resolution)
	- $\triangleright$   $\rightarrow$  Use more instrumentation points
- **Q** More instrumentation points
	- $\triangleright$   $\rightarrow$  Greater perturbation

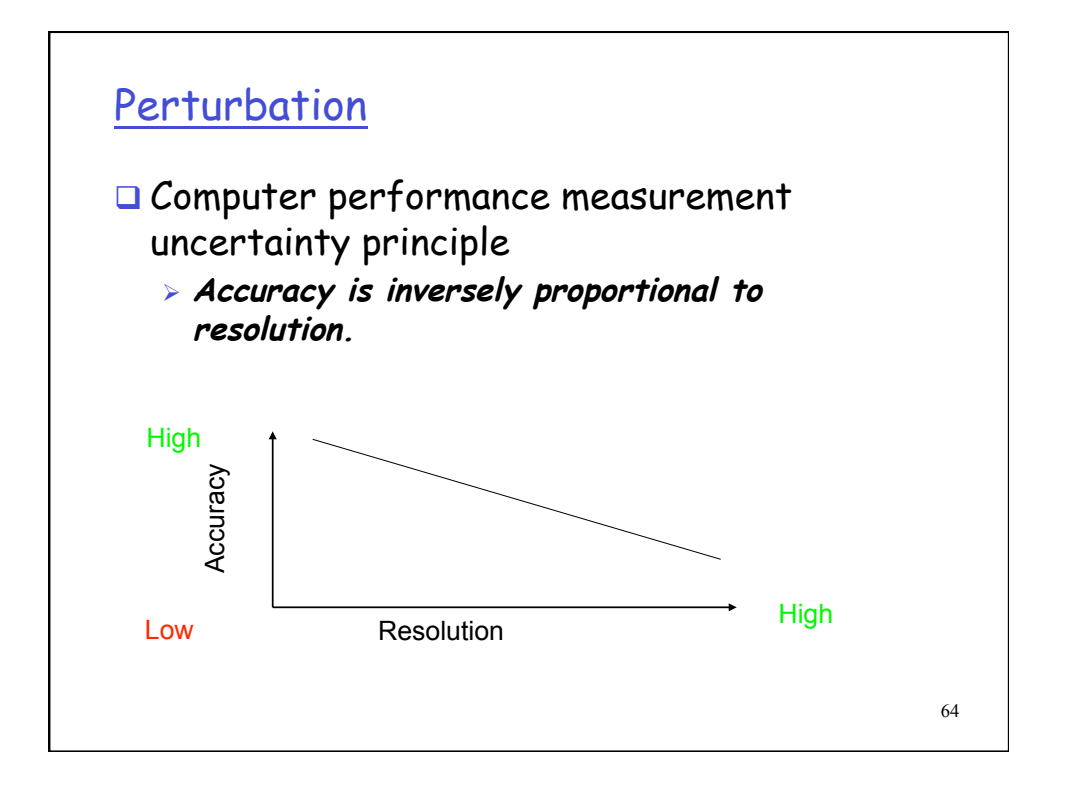

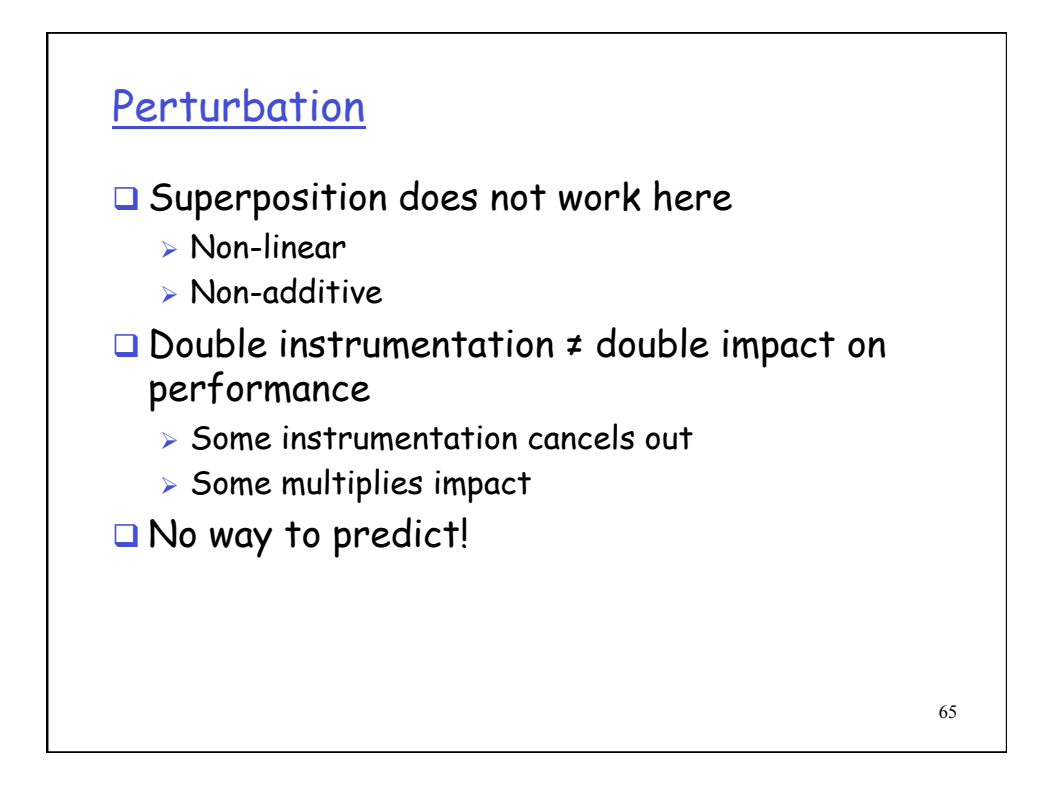

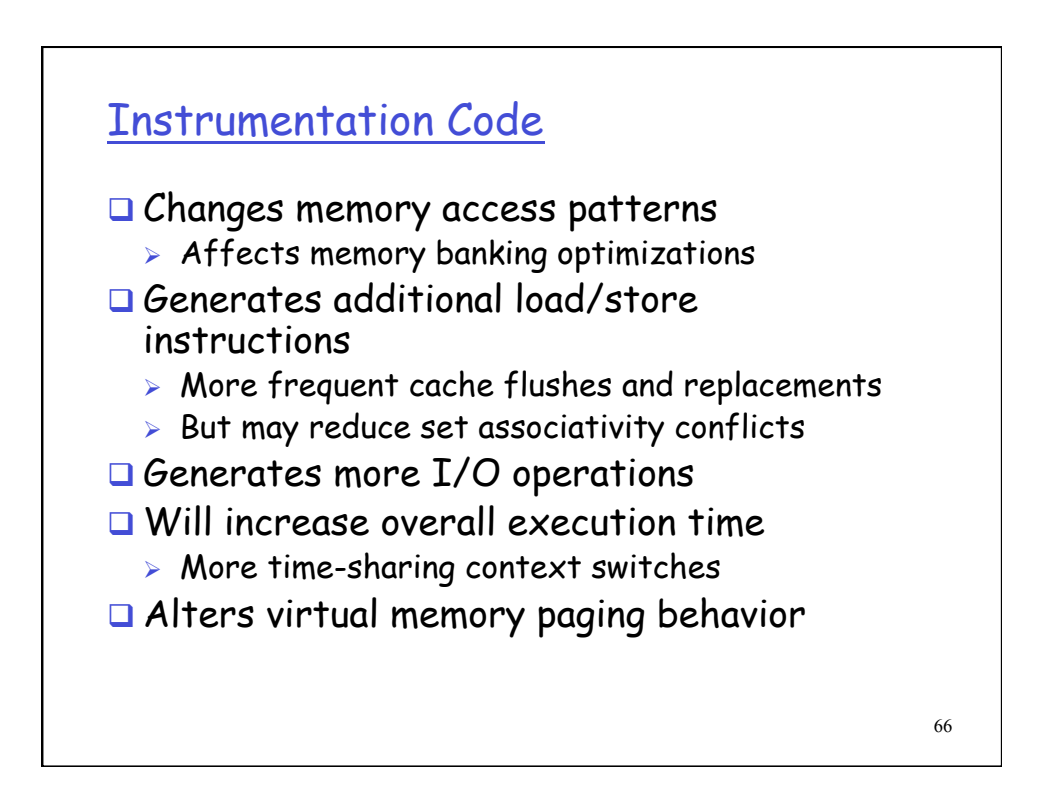

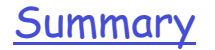

- **Q** Measurement strategies
	- Event-driven
	- $\triangleright$  Tracing
	- $\triangleright$  Sampling
- **a** Measuring program time
- **Q** Profiling
- **Trace generation**
- $\Box$  Indirect measurements when all else fails  $\triangleright$  System load example
- **D** Perturbations
	- $\triangleright$  Have to be careful to minimize perturbations due to instrumentation